## **[Victime d'un piratage](https://www.lenetexpert.fr/victime-dun-piratage-informatique-quelles-sont-les-bonnes-pratiques/) [informatique, quelles sont](https://www.lenetexpert.fr/victime-dun-piratage-informatique-quelles-sont-les-bonnes-pratiques/) [les bonnes pratiques ?](https://www.lenetexpert.fr/victime-dun-piratage-informatique-quelles-sont-les-bonnes-pratiques/)**

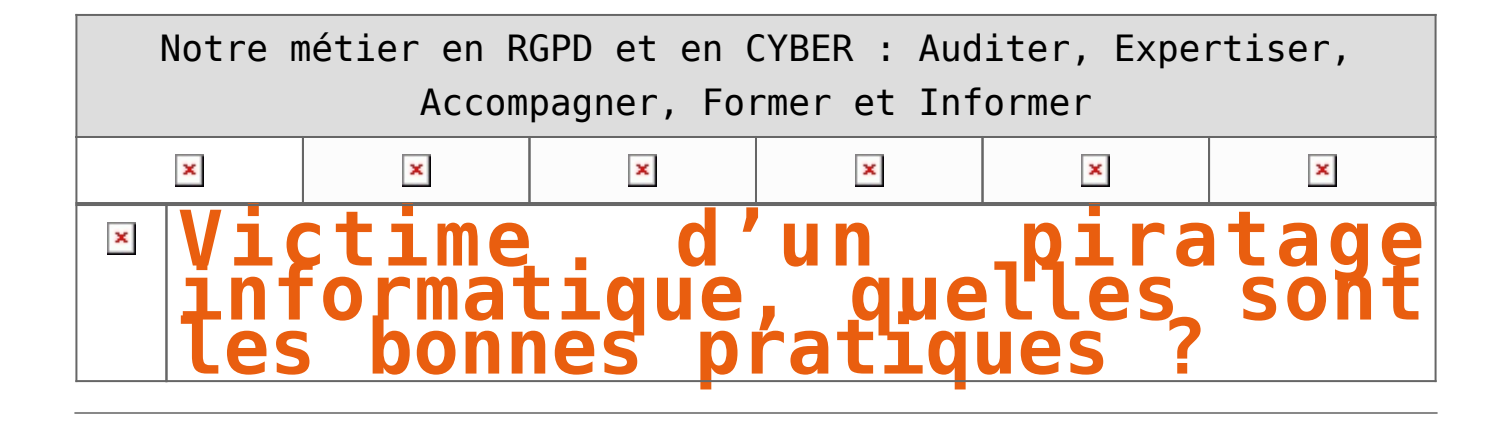

**Les cas de piratages informatiques ne se comptent plus depuis bien longtemps. Cependant, si vous vous êtes retrouvés victimes, il est urgent de mettre en pratique des règles de base.**

Les 3 axes vers lesquels votre structure devra progresser seront : • Technique, par une amélioration des mesures de sécurité en place ; • Juridique, par une présentation, auprès des principaux acteurs de votre structure pour une meilleure acceptation, des principales mesures de mise en conformité avec les règles françaises et européennes relatives à la protection des données personnelles ; • Humain, par une meilleure prise de conscience des dangers numériques, pour une évolution des comportements vers une utilisation plus responsable des outils numériques.

Face à vos besoins d'accompagnement, nos formateurs ont élaboré un parcours destinés aux équipes de direction de votre structure, à l'équipe informatique et aux utilisateurs susceptibles d'être piégés. En vous accompagnant sur ces 3 axes et auprès de ces 3 profils, vous pourrez alors comprendre comment les pirates informatiques vous ont piégé, découvrir s'ils pourront encore vous piéger et surtout, le plus important, quelles changements mettre en place pour limiter les risques à l'avenir.

## [Réagissez à cet article](#page--1-0)

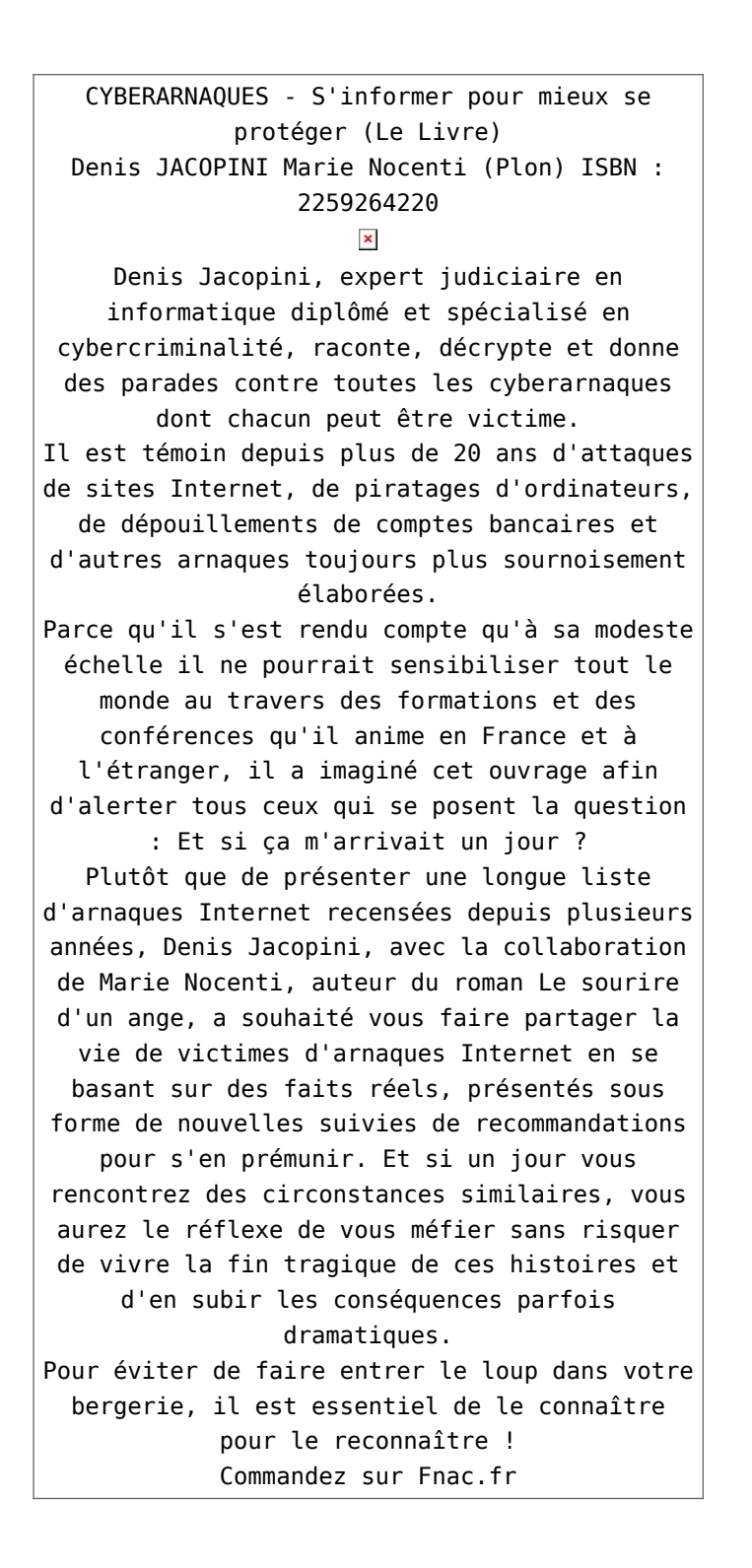

https://www.youtube.com/watch?v=lDw3kI7ra2s

06/04/2018 A l'occasion de la sortie de son livre "CYBERARNAQUES : S'informer pour mieux se protéger",Denis JACOPINI répond aux questions de Valérie BENHAÏM et ses 4 invités : 7 Millions de victimes de la Cybercriminalité en 2010 (Symantec) 13,8 Milions de victimes de la Cybercirminalité en 2016 (Symantec) 19,3 Millions de victimes de la Cybercriminalité en 2017 (Symantec) Plus ça va moins ça va ? Peut-on acheter sur Internet sans risque ? Si le site Internet est à l'étranger, il ne faut pas y aller ? Comment éviter de se faire arnaquer ? Comment on fait pour renifler une arnaque sur Internet ? Comment avoir un coup d'avance sur les pirates informatiques ? Quelle est l'arnaque qui revient le plus souvent ? Denis JACOPINI vous répond sur C8 avec Valérie BENHAÏM et ses invités.

[Commandez sur Fnac.fr](https://livre.fnac.com/a11267131/Denis-Jacopini-Cyberarnaques)

https://youtu.be/usg12zkRD9I?list=UUoHqj\_HKcbzRuvIPdu3FktA

12/04/2018 Denis JACOPINI est invité sur Europe 1 à l'occasion de la sortie du livre "CYBERARNAQUES S'informer pour mieux se protéger"

Comment se protéger des arnaques Internet

[Commandez sur amazon.fr](https://www.amazon.fr/Cyberarnaques-Denis-JACOPINI/dp/2259264220)

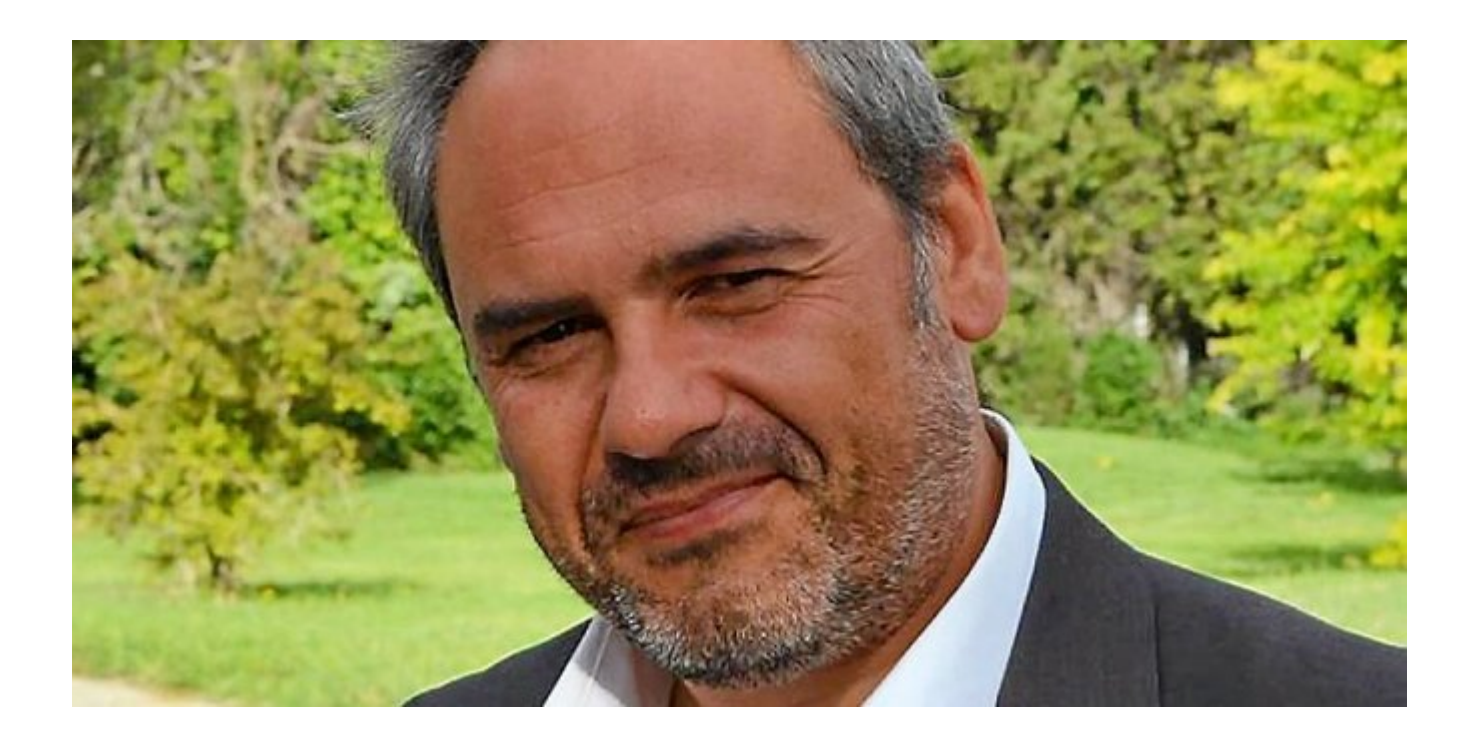

Je me présente : Denis JACOPINI. Je suis l'auteur de ce livre coécrit avec [Marie Nocenti, romancière](https://www.facebook.com/people/Marie-Nocenti/100012278014059).

Pour ma part, je suis Expert de justice en informatique spécialisé en cybercriminalité depuis 1996 et en protection des Données à Caractère Personnel.

J'anime des formations et des conférences [sur le RGPD](https://www.lenetexpert.fr/initiation-au-rgpd-formation-rgpd-pour-dpo-delegue-a-la-protection-des-donnees-et-formation-rgpd-pour-ssii-esn-avocats-et-experts-comptables/) et la [Cybercriminalité](https://www.lenetexpert.fr/formation-en-cybercriminalite-virus-arnaques-et-piratages-informatiques-solutions-pour-nos-entreprises/) pour aider les organismes à se protéger des pirates informatiques et à se mettre en conformité avec la réglementation autour du numérique (dont le RGPD : Règlement Général sur la Protection des Données).

[Commandez sur Fnac.fr](https://livre.fnac.com/a11267131/Denis-Jacopini-Cyberarnaques)

## **[Attention ! Voici ce que les](https://www.lenetexpert.fr/attention-voici-ce-que-les-cyberdelinquants-vous-reservent-le-net-expert-informatique/) [cyberdélinquants vous](https://www.lenetexpert.fr/attention-voici-ce-que-les-cyberdelinquants-vous-reservent-le-net-expert-informatique/) [réservent… | Denis JACOPINI](https://www.lenetexpert.fr/attention-voici-ce-que-les-cyberdelinquants-vous-reservent-le-net-expert-informatique/)**

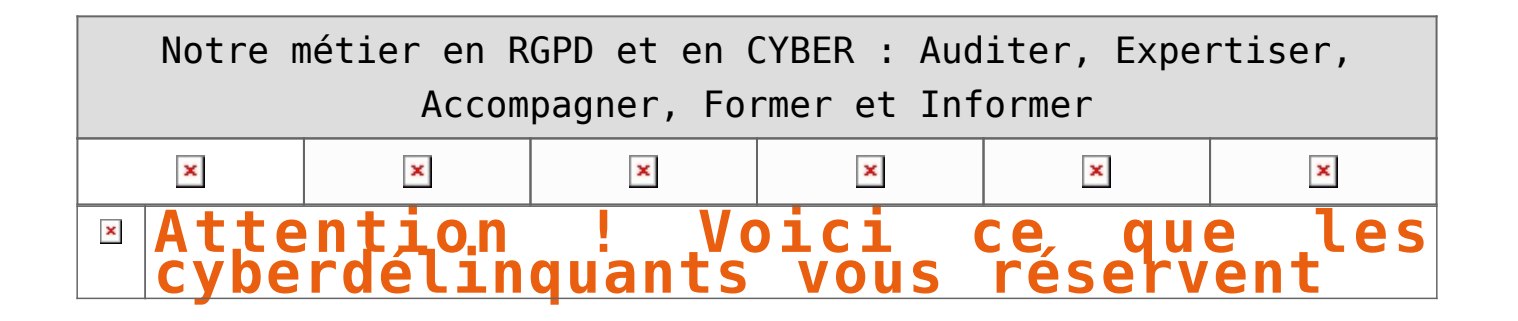

**Ingénieux, fourbes, malicieux… Des qualificatifs qui désignent bien les cyberdélinquants qui parasitent la toile, nos réseaux sociaux. Pourtant s'ils rivalisent d'astuces en tout genre, un mode opératoire se dessine sous nos yeux. A nous de savoir les identifier et de préserver l'intégrité de nos informations personnelles, et de notre portefeuille.**

Dans le souci de vous faire de vous-même votre première protection contre ces cyberdélinquants, la Plateforme de lutte contre la cybercriminalité de Côte d'Ivoire (PLCC-CI) vous donne quelques types d'arnaque que ces derniers utilisent pour nous spolier.

Voici dans les grandes lignes, quelques-unes des arnaques auxquelles la PLCC fait face et que vous devez apprendre à identifier.

#### **CHANTAGE A LA VIDEO**

Cette escroquerie consiste pour le cybercriminel à :

- Faire connaissance avec sa victime sur les réseaux sociaux, site de rencontre, forum, etc.
- Établir une relation de confiance au fil des discussions
- Proposer à la victime de passer sur un service permettant la visiophonie par webcam

• Favoriser une conversation vidéo plus intime puis profiter pour capturer le flux vidéo des images susceptibles de porter atteinte à la vie privée de la victime

• Demander de fortes sommes d'argent à la victime en menaçant de diffuser ces vidéos sur internet

#### **ARNAQUE AUX FAUX SENTIMENTS**

Une arnaque classique. Elle consiste pour le cyber délinquant d'établir une relation de confiance avec sa proie pour mieux l'attendrir puis l'arnaquer ensuite.

#### **ACHAT /VENTE :**

En réponse à une offre de vente en ligne sur internet, un prétendu acheteur résidant ou en déplacement en Côte d'Ivoire demande les coordonnées bancaires ou autres du vendeur pour un virement ou l'expédition dudit marchandise avec fausse promesse de règlement des réceptions.

L'escroc passe des commandes de matériels à des exportateurs ou des entreprises en France au nom d'entreprises fictives et propose de payer soit par des cartes de crédit, soit par virement.

#### **SPOLIATION DE COMPTE MAIL OU DE RESEAUX SOCIAUX :**

Cette pratique consiste pour le cyber délinquant de prendre possession de votre compte mail ou autre dans le but de perpétrer une usurpation d'identité en envoyant des emails à vos correspondants, en leurs apprenant que soit vous a eu un accident soit vous êtes fait agressé et que vous avez besoin d'argent.

#### **USURPATION D'IDENTITE :**

Elle consiste pour le cyber délinquant de se faire passer pour vous. En pratique, c'est le fait pour l'usurpateur d'utiliser soit votre photo, votre carte d'identité ou toute autre chose vous appartenant et qui vous représente.

#### **DETOURNEMENT DE TRANSFERT :**

La pratique consiste pour l'escroc de faire le retrait de l'argent qui vous était destiné à votre insu. Pour ce faire, il collecte des informations sur les codes de transfert et aidé par d'autres personnes, il fait le retrait avec de fausse pièce.

#### **FRAUDE SUR SIMBOX :**

C'est une technique frauduleuse qui consiste à transiter les appels internationaux en appel et ce au préjudice de l'opérateur de téléphonie et du gouvernement.

#### **FRAUDE SUR COMPTE / BANCAIRE :**

C'est l'utilisation frauduleuse de numéro de carte ou compte pour réaliser des paiements sur internet.

#### **FRAUDE INFORMATIQUE :**

C'est le fait d'accéder ou de se maintenir frauduleusement dans un système dans tout ou partie d'un système de traitement pour l'entraver, soit pour le supprimer ou, modifier ou le copier.

## [Réagissez à cet article](#page--1-0)

**Quelques articles sélectionnés par notre Expert qui pourraient aussi vous intéresser :**

[Les 10 conseils pour ne pas se faire «hacker» pendant l'été](https://www.lenetexpert.fr/les-10-conseils-pour-ne-pas-se-faire-hacker-pendant-lete-le-net-expert-informatique/) [Les meilleurs conseils pour choisir vos mots de passe](https://www.lenetexpert.fr/les-meilleurs-conseils-pour-choisir-vos-mots-de-passe-3/) [Victime d'un piratage informatique, quelles sont les bonnes](https://www.lenetexpert.fr/victime-dun-piratage-informatique-quelles-sont-les-bonnes-pratiques/) [pratiques ?](https://www.lenetexpert.fr/victime-dun-piratage-informatique-quelles-sont-les-bonnes-pratiques/) [Victime d'usurpation d'identité sur facebook, tweeter ? Portez](https://www.lenetexpert.fr/victime-dusurpation-didentite-portez-plainte-mais-selon-quel-delit/) [plainte mais d'après quel article de loi ?](https://www.lenetexpert.fr/victime-dusurpation-didentite-portez-plainte-mais-selon-quel-delit/) [Attaques informatiques : comment les repérer ?](https://www.lenetexpert.fr/attaques-informatiques-comment-les-reperer)

## **Quel est notre métier ?**

Former et accompagner les organismes à **[se mettre en conformité](https://www.lenetexpert.fr/comment-se-mettre-en-conformite-avec-le-rgpd/) [avec la réglementation numérique \(dont le RGPD\)](https://www.lenetexpert.fr/comment-se-mettre-en-conformite-avec-le-rgpd/)** et à **se protéger des pirates informatiques**.

## **Quel sont nos principales activités ?**

**[RGPD](https://www.lenetexpert.fr/comment-se-mettre-en-conformite-avec-le-rgpd/)**

- [FORMATION AU RGPD](https://www.lenetexpert.fr/initiation-au-rgpd-formation-rgpd-pour-dpo-delegue-a-la-protection-des-donnees-et-formation-rgpd-pour-ssii-esn-avocats-et-experts-comptables/)
- [FORMATION DE DPO](https://www.lenetexpert.fr/formation-data-protection-officer-dpo/)
- [AUDITS RGPD](https://www.lenetexpert.fr/rgpd-quelles-actions-sont-a-mettre-en-oeuvre-aujourdhui-pour-assurer-la-mise-en-conformite-des-pratiques-avec-les-nouvelles-regles/)
- [MISE EN CONFORMITÉ RGPD](https://www.lenetexpert.fr/accompagnement-a-la-mise-en-conformite-avec-le-rgpd-de-votre-etablissement/)
- [ANALYSES DE RISQUES \(PIA / DPIA\)](https://www.lenetexpert.fr/comment-se-mettre-en-conformite-avec-le-rgpd/)

### **[CYBERCRIMINALITÉ](https://www.lenetexpert.fr/expertises-privees-expertises-judiciaires/)**

[FORMATIONS / SENSIBILISATION D'UTILISATEURS](https://www.lenetexpert.fr/formations-en-cybercriminalite-et-en-protection-des-donnees-personnelles/)

## [RECHERCHE DE PREUVES](https://www.lenetexpert.fr/recherche-de-preuves-dans-les-telephones-smartphones-tablettes-retrouver-une-photo-ou-un-sms-efface)

### **[EXPERTISES](https://www.lenetexpert.fr/expertises-privees-expertises-judiciaires/)**

- [EXPERTISES PRIVÉES](https://www.lenetexpert.fr/expertises-privees-expertises-judiciaires/)
- [EXPERTISES DE VOTES ÉLECTRONIQUES](http://www.lenetexpert.fr/expert-informatique-obligatoire-systeme-vote-electronique/)
- [EXPERTISES JUDICIAIRES](https://www.lenetexpert.fr/expertises-privees-expertises-judiciaires/)
- [RECHERCHE DE PREUVES](https://www.lenetexpert.fr/recherche-de-preuves-dans-les-telephones-smartphones-tablettes-retrouver-une-photo-ou-un-sms-efface)
- [RÉCUPÉRATION DE DONNÉES PERDUES \(SMS, Photos,](https://www.lenetexpert.fr/recherche-de-preuves-dans-les-telephones-smartphones-tablettes-retrouver-une-photo-ou-un-sms-efface) [Contacts...\)](https://www.lenetexpert.fr/recherche-de-preuves-dans-les-telephones-smartphones-tablettes-retrouver-une-photo-ou-un-sms-efface)

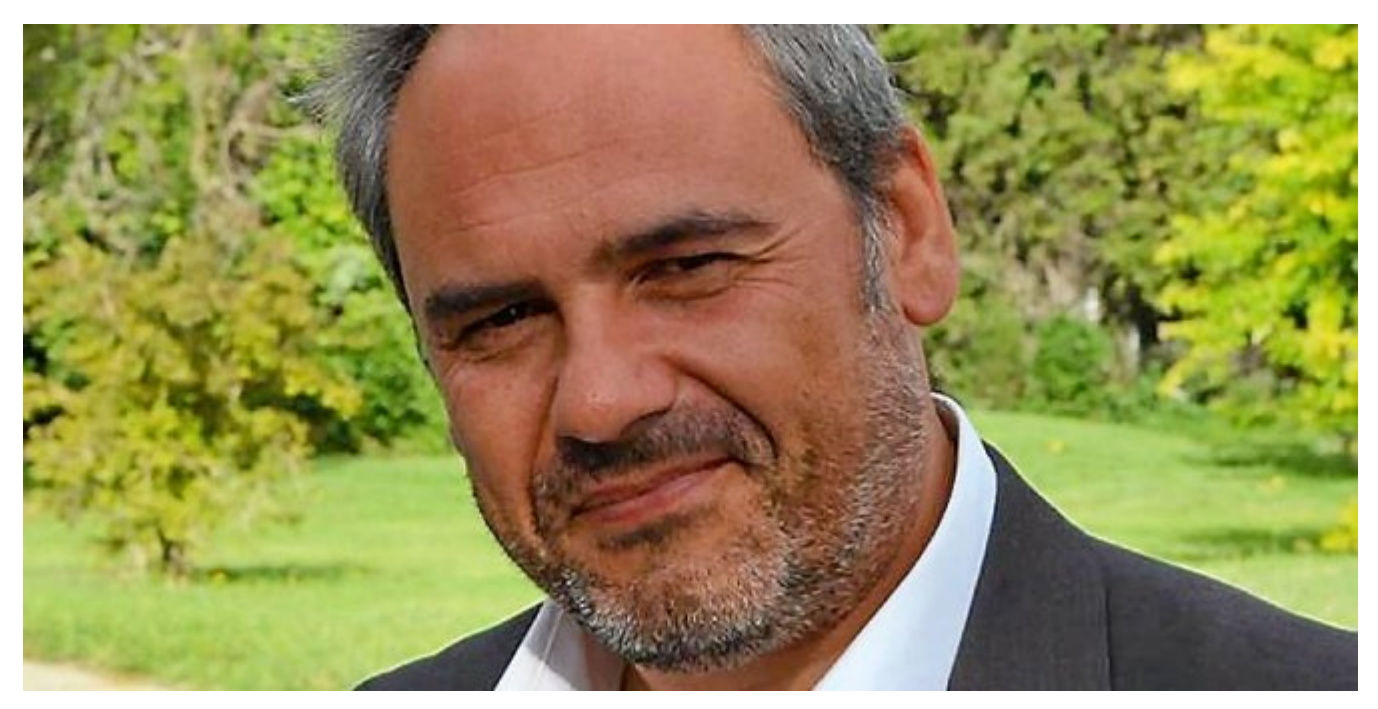

#### $\pmb{\times}$  $\pmb{\times}$  $\pmb{\times}$

Notre Expert, Denis JACOPINI, est Expert en Informatique assermenté, spécialisé en **Cybercriminalité**, **Recherche de preuves** et en **Protection des données personnelles**. Diplômé en Cybercriminalité (Droit, Sécurité de l'information & Informatique légale), en Droit de l'Expertise Judiciaire et certifié en gestion des risques en Sécurité des Systèmes d'Information (ISO 27005), Denis JACOPINI est aussi formateur inscrit auprès de la DDRTEFP (Numéro formateur n°93 84 03041 84).

« *Mon métier consiste à mettre à votre disposition l'expérience que j'ai acquise pendant des dizaines d'années et*

*les connaissances que je maintiens continuellement à jour par des formations, certification et diplômes permanentes car le savoir c'est comme une mise en conformité, c'est une démarche quotidienne qui permet une amélioration sur le long terme. Denis JACOPINI* »

## **[Besoin d'un Expert ? contactez-nous](https://www.lenetexpert.fr/contact)**

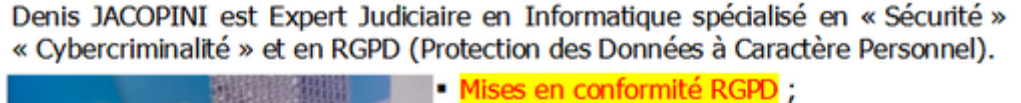

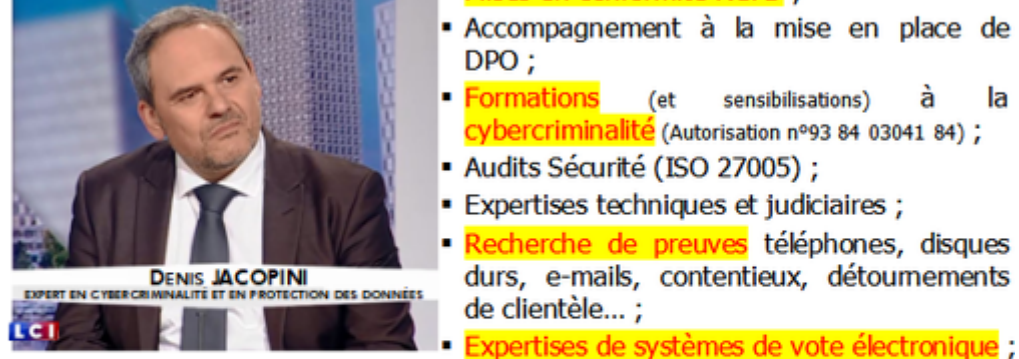

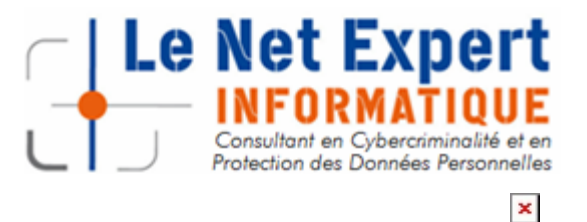

Contactez-nous

la

## **[Ne pas avertir son employeur](https://www.lenetexpert.fr/ne-pas-avertir-son-employeur-de-propos-injurieux-sur-facebook-peut-vite-devenir-une-faute-grave/) [de propos injurieux sur](https://www.lenetexpert.fr/ne-pas-avertir-son-employeur-de-propos-injurieux-sur-facebook-peut-vite-devenir-une-faute-grave/) [Facebook peut vite devenir](https://www.lenetexpert.fr/ne-pas-avertir-son-employeur-de-propos-injurieux-sur-facebook-peut-vite-devenir-une-faute-grave/) [une faute grave | Denis](https://www.lenetexpert.fr/ne-pas-avertir-son-employeur-de-propos-injurieux-sur-facebook-peut-vite-devenir-une-faute-grave/) [JACOPINI](https://www.lenetexpert.fr/ne-pas-avertir-son-employeur-de-propos-injurieux-sur-facebook-peut-vite-devenir-une-faute-grave/)**

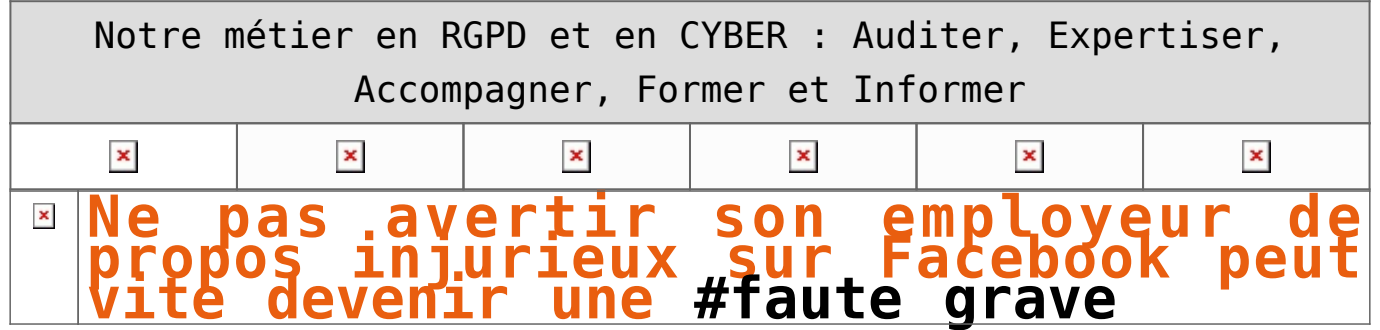

**La cour d'appel de Lyon a confirmé le mois dernier le licenciement d'une salariée accusée d'avoir tenu sur Facebook des propos dégradants et injurieux à l'égard de ses collègues de travail. L'employeur n'a pourtant pas réussi à prouver que la personne mise en cause était bien l'auteur des messages délivrés sur un groupe spécialement créé à cet effet. Explications.**

Travaillant en tant que sellière maroquinière depuis 2002 chez Hermès, Madame X est licenciée en décembre 2011 pour faute grave. C'est-à-dire sans préavis ni aucune indemnité. Il faut dire que les reproches formulés par son employeur sont relativement sérieux.

La salariée est en effet accusée d'avoir ouvert en octobre 2011 un groupe Facebook intitulé « Les potins d'Hermès », sur lequel étaient relatées des « situations tenant à la vie privée de certains collaborateurs nommément désignés », « sous forme de messages et anecdotes ». C'est suite à des remontées internes que la direction a eu vent de ces commentaires jugés « profondément dégradants et injurieux » à l'égard des employés concernés, ce qui a poussé les responsables de l'entreprise à chercher à remonter jusqu'à leur auteur.

Problème : l'administrateur de ce groupe dispose d'un compte Facebook au nom de « Jules César ». Autrement dit, il s'agit d'un beau pseudonyme… Après enquête, l'employeur affirme que l'adresse IP de l'auteur de ces messages correspond à celle du domicile de Madame X. Dans un premier temps, la salariée reconnaît avoir eu connaissance de ce groupe, tout en niant en être à l'origine. Mais dans un second temps, elle finit par admettre que le compte « Jules César » et le groupe « Les potins d'Hermès » ont bien été crées depuis son ordinateur, mais par sa sœur…

« Même dans le cas où les déclarations de votre soeur (par ailleurs très limitées quant à son hypothétique implication personnelle) [seraient] avérées, et dans la mesure où vous nous avez déclaré avoir eu connaissance de la création de la page et de son contenu dès sa mise en ligne, vous auriez dû à tout le moins nous alerter au sujet d'une telle initiative dont la teneur et la portée ne pouvaient rester sans conséquence vis-à-vis de l'entreprise et de ses collaborateurs » retient ainsi l'employeur dans sa lettre de licenciement.

#### **Impossible d'identifier le créateur du groupe**

Sauf que l'ex-salariée estime avoir été remerciée à tort. Elle a donc tout d'abord saisi le conseil des prud'hommes de Lyon, lequel a confirmé le licenciement pour faute grave en novembre 2013. Madame X a ensuite saisi la cour d'appel de Lyon, qui a justement rendu sa décision le 20 octobre dernier.

Les magistrats se sont intéressés en particulier aux adresses IP fournies par Hermès. Ils ont cependant constaté que la connexion ayant servi à créer le profil Jules César et à alimenter « la plupart » des messages litigieux correspondait en fait à « une adresse IP algérienne dont l'employeur n'a pu identifier le titulaire ». En clair, il était impossible de prouver en l'état qu'il s'agissait de Madame X ou même de sa soeur.

Mais cela n'a pas empêché la cour d'appel de considérer qu'il y avait malgré tout eu faute grave de la part de la salariée. Cette faute ? Savoir que le groupe « Les potins d'Hermès » existait et n'avoir rien signalé. La décision, que nous avons pu consulter, retient en ce sens que « la faute commise par Mme X en n'alertant pas sa direction sur la création de ce groupe de discussion alors qu'à partir de son propre ordinateur étaient mis en ligne des propos déshonorants pour ses collègues de travail (…) est d'une gravité suffisante pour rendre impossible le maintien de cette salariée dans l'entreprise pendant la durée limitée du préavis ».

La cour d'appel n'a donc pas donné suite aux demandes de l'ex-salariée, qui réclamait plus de 40 000 euros d'indemnités.

[La décision de la cour d'appel de Lyon évoquée dans l'article ci-dessus](http://static.pcinpact.com/medias/ca_lyon_hermes.pdf)

## [Réagissez à cet article](#page--1-0)

**Quelques articles sélectionnés par nos Experts :** [Quels sont les droits et devoirs des salariés en matière de](https://www.lenetexpert.fr/quels-sont-les-droits-et-devoirs-des-salaries-en-matiere-de-securite-informatique-le-net-expert-informatique/) [sécurité informatique](https://www.lenetexpert.fr/quels-sont-les-droits-et-devoirs-des-salaries-en-matiere-de-securite-informatique-le-net-expert-informatique/) [La durée du travail de tous les salariés peut être contrôlée](https://www.lenetexpert.fr/la-duree-du-travail-de-tous-les-salaries-peut-etre-controlee-par-un-systeme-de-geolocalisation/) [par un système de géolocalisation ?](https://www.lenetexpert.fr/la-duree-du-travail-de-tous-les-salaries-peut-etre-controlee-par-un-systeme-de-geolocalisation/) [Accompagnement à la mise en conformité avec le RGPD de votre](https://www.lenetexpert.fr/accompagnement-a-la-mise-en-conformite-avec-le-rgpd-de-votre-etablissement/) [établissement](https://www.lenetexpert.fr/accompagnement-a-la-mise-en-conformite-avec-le-rgpd-de-votre-etablissement/) [Une entreprise peut-elle être condamnée pour défaut de](https://www.lenetexpert.fr/une-entreprise-peut-etre-condamnee-pour-defaut-de-securisation-de-lacces-a-ses-outils-informatiques/) [sécurisation de l'accès à ses outils informatiques ?](https://www.lenetexpert.fr/une-entreprise-peut-etre-condamnee-pour-defaut-de-securisation-de-lacces-a-ses-outils-informatiques/) [Comment devenir DPO Délégué à la Protection des Données](https://www.lenetexpert.fr/le-rgpd-reglement-europeen-de-protection-des-donnees-comment-devenir-dpo-delegue-a-la-protection-des-donnees/) [Des guides gratuits pour vous aider à vous mettre en](https://www.lenetexpert.fr/rgpd-des-guides-gratuits-pour-vous-aider-a-vous-mettre-en-conformite-avec-la-cnil/) [conformité avec le RGPD et la CNIL](https://www.lenetexpert.fr/rgpd-des-guides-gratuits-pour-vous-aider-a-vous-mettre-en-conformite-avec-la-cnil/) [Mise en conformité RGPD : Mode d'emploi](https://www.lenetexpert.fr/mise-en-conformite-rgpd-mode-demploi/) [Règlement \(UE\) 2016/679 du Parlement européen et du Conseil du](https://www.lenetexpert.fr/reglement-ue-2016679-du-parlement-europeen-et-du-conseil-du-27-avril-2016/) [27 avril 2016](https://www.lenetexpert.fr/reglement-ue-2016679-du-parlement-europeen-et-du-conseil-du-27-avril-2016/) [DIRECTIVE \(UE\) 2016/680 DU PARLEMENT EUROPÉEN ET DU CONSEIL du](https://www.lenetexpert.fr/directive-ue-2016680-du-parlement-europeen-et-du-conseil-du-27-avril-2016/) [27 avril 2016](https://www.lenetexpert.fr/directive-ue-2016680-du-parlement-europeen-et-du-conseil-du-27-avril-2016/) [Comprendre le Règlement Européen sur les données personnelles](https://www.lenetexpert.fr/comprendre-le-reglement-europeen-en-6-dessins/) [en 6 étapes](https://www.lenetexpert.fr/comprendre-le-reglement-europeen-en-6-dessins/) [Notre sélection d'articles sur le RGPD \(Règlement Européen sur](https://www.lenetexpert.fr/category/reglement-europeen-donnees-personnelles/) [la Protection des données Personnelles\) et les DPO \(Délégués à](https://www.lenetexpert.fr/category/reglement-europeen-donnees-personnelles/) [la Protection des Données\)](https://www.lenetexpert.fr/category/reglement-europeen-donnees-personnelles/)

Besoin d'un **accompagnement pour vous mettre en conformité avec le RGPD ?** ?

> Besoin d'une **formation pour apprendre à vous mettre en conformité avec le RGPD** ?

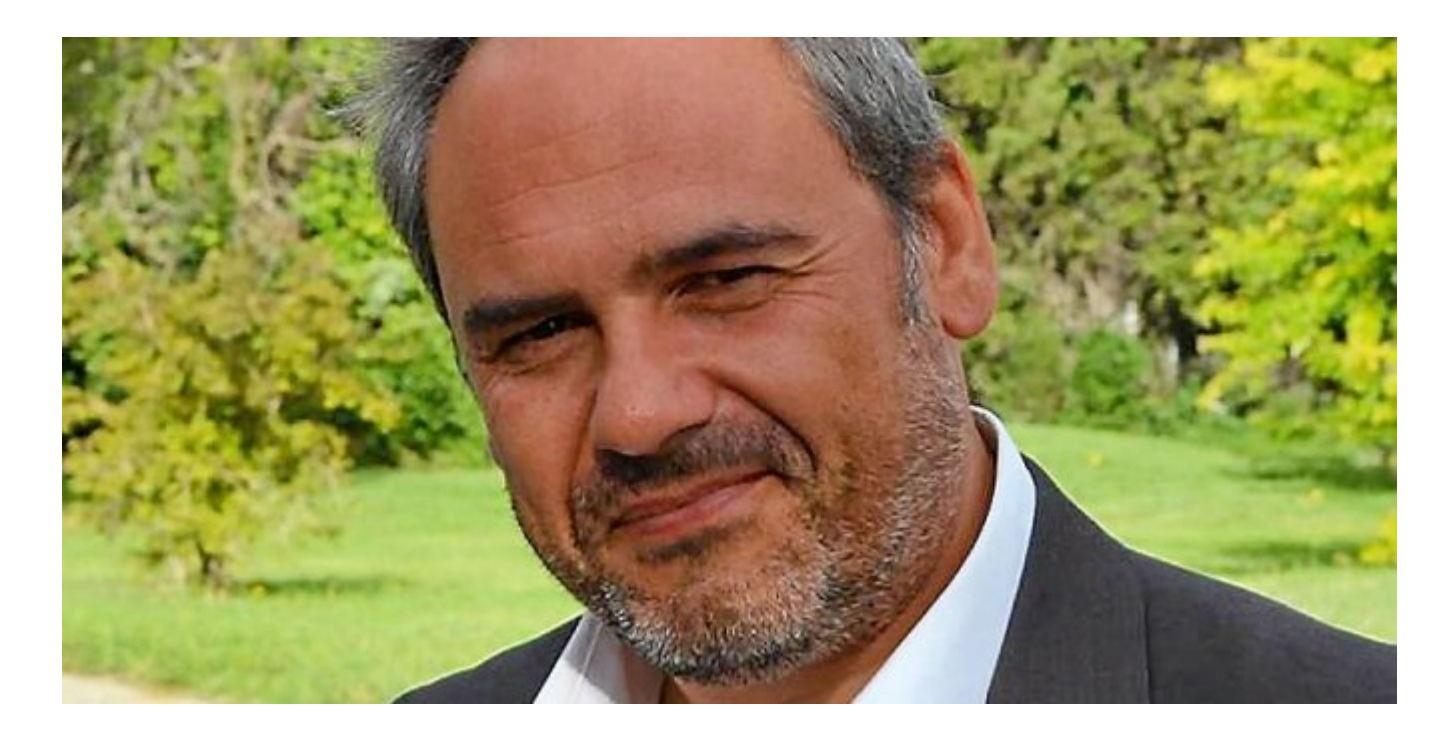

Notre Expert, Denis JACOPINI est Expert de justice en informatique spécialisé en cybercriminalité et en protection des Données à Caractère Personnel, formateur depuis 1998 et consultant depuis 1996. Denis JACOPINI a bientôt une expérience d'une dizaine d'années dans la mise en conformité avec la réglementation relative à la Protection des Données à Caractère Personnel. De formation d'abord technique, Correspondant CNIL (CIL : Correspondant Informatique et Libertés) puis récemment Délégué à la Protection des Données, en tant que praticien de la mise en conformité et formateur, il m'est ainsi facile pour moi d'expliquer le coté pragmatique de la démarche de mise en conformité avec le RGPD.

« *Mon objectif, vous transmettre mon savoir, vous dévoiler ma technique et mes outils car c'est bien ce qu'attendent les personnes qui font appel à nos services.* ».

Source : http://www.nextinpact.com/news/91031-propos-injurieux-sur-face book-ne-pas-avertir-son-employeur-peut-etre-faute-grave.htm

## **[Un guide pour aider les](https://www.lenetexpert.fr/un-guide-pour-aider-les-entreprises-face-a-facebook-ou-twitter/) [entreprises face à Facebook](https://www.lenetexpert.fr/un-guide-pour-aider-les-entreprises-face-a-facebook-ou-twitter/) [ou Twitter | Denis JACOPINI](https://www.lenetexpert.fr/un-guide-pour-aider-les-entreprises-face-a-facebook-ou-twitter/)**

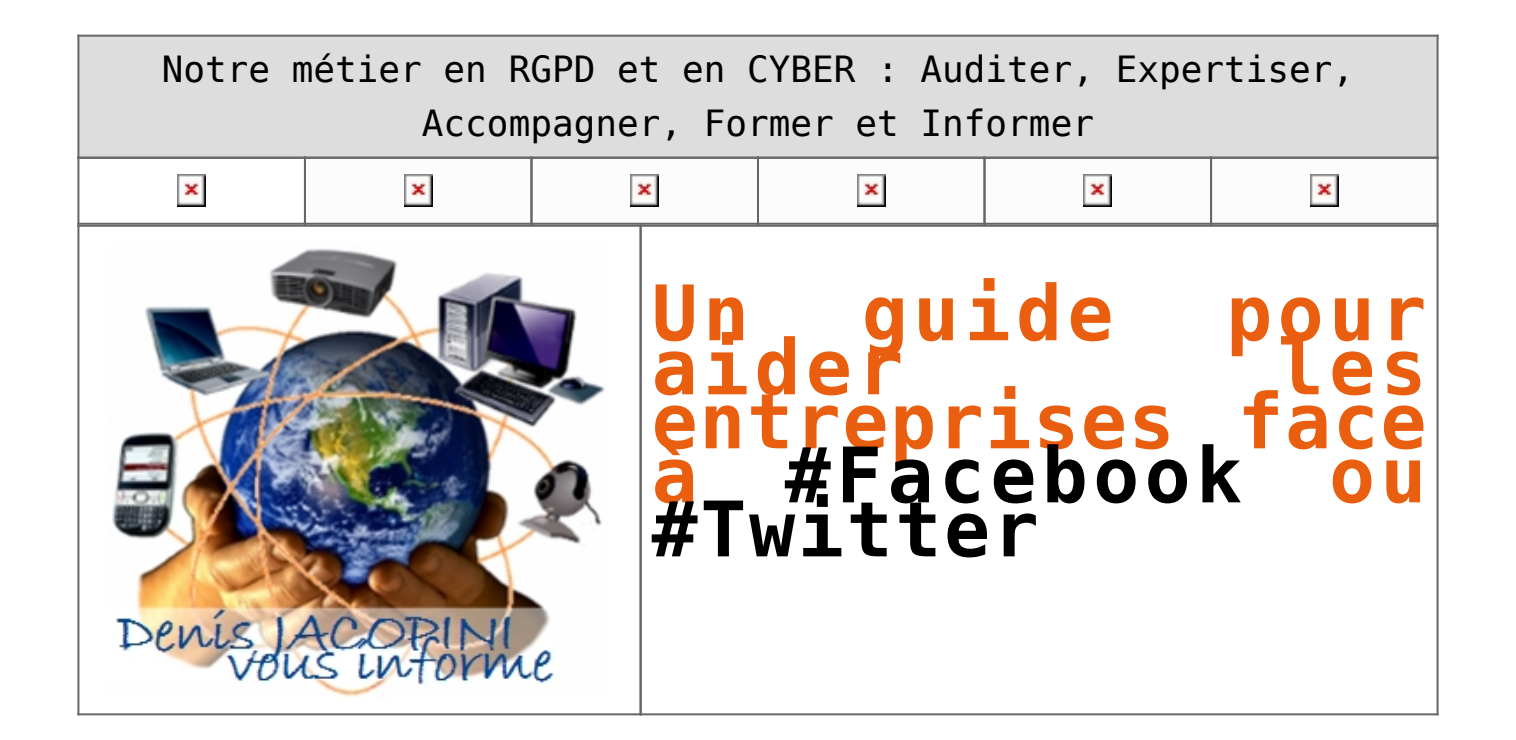

**Le Medef a édité un guide pour informer les entreprises des risques liés aux [#réseaux sociaux](https://www.lenetexpert.fr/tag/reseaux-sociaux-2/) et des mesures à prendre.**

Facebook, Twitter, LinkedIn, Viadeo: les réseaux sociaux n'ont plus secret pour des millions de Français. Les entreprises, elles, ne sont pas forcément à l'aise avec la question. Ces outils, qui sont souvent à la limite des sphères privées et publiques, induisent de nouveaux risques pour les sociétés: se faire dénigrer sur la Toile, se faire usurper son identité, ou voir des salariés, par des conversations sur les réseaux professionnels livrer, sans s'en rendre compte, des informations confidentielles. Pour aider les chefs d'entreprise, le Medef vient d'éditer un guide sur le sujet, intitulé «réseaux sociaux et entreprises, quels enjeux juridiques». Le petit livret est très didactique puisque le premier chapitre consiste à expliquer… ce qu'est un réseau social.

«On s'est rendu compte que les entreprises avaient en la matière des pratiques très différentes. Certaines encouragent leurs salariés à communiquer sur les réseaux sociaux, mais sans fixer aucun cadre. Dans d'autres, la communication est beaucoup plus contrôlée. Certaines ont déjà mené des actions de sensibilisation auprès de leurs salariés, dont une avec une pièce de théâtre», explique-t-on au Medef, où un groupe de travail avait été constitué pour rédiger le guide. D'après une étude du cabinet Proskauer, la manière forte est aussi de mise. 29% des 120 grandes entreprises internationales interrogées ont bloqué l'accès à Twitter, Facebook et autres réseaux sur le lieu de travail, et 27% en contrôlent l'utilisation. A vrai dire, ce sont les PME qui sont le plus «en retard»: elles n'ont souvent pas le temps de se pencher sur la question, ni les moyens de monter des cellules de veille. Le guide est donc là pour les sensibiliser.

Sur ces réseaux, les règles de droit classique – code du travail, code civil, code de la propriété intellectuelle etc… – s'appliquent. Mais il existe également des dispositifs spécifiques. Et tout cela s'entremêle. Le poids d'une charte sur l'utilisation des réseaux sociaux par les salariés ne sera pas le même si cette charte est inscrite dans le règlement intérieur, ou pas. Les salariés ont le droit de parler sur les réseaux de l'organisation et du fonctionnement de l'entreprise, à condition que leurs propos ne soient pas injurieux. L'entreprise ellemême doit évidemment respecter les règles de droit à l'image lorsqu'elle publie sur ces réseaux. Bref, un guide n'est pas de trop dans ce maquis!

[Lien pour télécharger le guide](http://www.medef.com/medef-corporate/publications/vient-de-paraitre/fiche-detaillee/article/reseaux-sociaux-et-entreprises-quels-enjeux-juridiques.html)

## [Réagissez à cet article](#page--1-0)

**Quelques articles sélectionnés par notre Expert qui pourraient aussi vous intéresser :**

[Les 10 conseils pour ne pas se faire «hacker» pendant l'été](https://www.lenetexpert.fr/les-10-conseils-pour-ne-pas-se-faire-hacker-pendant-lete-le-net-expert-informatique/) [Les meilleurs conseils pour choisir vos mots de passe](https://www.lenetexpert.fr/les-meilleurs-conseils-pour-choisir-vos-mots-de-passe-3/) [Victime d'un piratage informatique, quelles sont les bonnes](https://www.lenetexpert.fr/victime-dun-piratage-informatique-quelles-sont-les-bonnes-pratiques/) [pratiques ?](https://www.lenetexpert.fr/victime-dun-piratage-informatique-quelles-sont-les-bonnes-pratiques/) [Victime d'usurpation d'identité sur facebook, tweeter ? Portez](https://www.lenetexpert.fr/victime-dusurpation-didentite-portez-plainte-mais-selon-quel-delit/) [plainte mais d'après quel article de loi ?](https://www.lenetexpert.fr/victime-dusurpation-didentite-portez-plainte-mais-selon-quel-delit/) [Attaques informatiques : comment les repérer ?](https://www.lenetexpert.fr/attaques-informatiques-comment-les-reperer)

## **Quel est notre métier ?**

Former et accompagner les organismes à **[se mettre en conformité](https://www.lenetexpert.fr/comment-se-mettre-en-conformite-avec-le-rgpd/) [avec la réglementation numérique \(dont le RGPD\)](https://www.lenetexpert.fr/comment-se-mettre-en-conformite-avec-le-rgpd/)** et à **se protéger des pirates informatiques**.

## **Quel sont nos principales activités ?**

**[RGPD](https://www.lenetexpert.fr/comment-se-mettre-en-conformite-avec-le-rgpd/)**

- [FORMATION AU RGPD](https://www.lenetexpert.fr/initiation-au-rgpd-formation-rgpd-pour-dpo-delegue-a-la-protection-des-donnees-et-formation-rgpd-pour-ssii-esn-avocats-et-experts-comptables/)
- [FORMATION DE DPO](https://www.lenetexpert.fr/formation-data-protection-officer-dpo/)
- [AUDITS RGPD](https://www.lenetexpert.fr/rgpd-quelles-actions-sont-a-mettre-en-oeuvre-aujourdhui-pour-assurer-la-mise-en-conformite-des-pratiques-avec-les-nouvelles-regles/)
- [MISE EN CONFORMITÉ RGPD](https://www.lenetexpert.fr/accompagnement-a-la-mise-en-conformite-avec-le-rgpd-de-votre-etablissement/)
- [ANALYSES DE RISQUES \(PIA / DPIA\)](https://www.lenetexpert.fr/comment-se-mettre-en-conformite-avec-le-rgpd/)

### **[CYBERCRIMINALITÉ](https://www.lenetexpert.fr/expertises-privees-expertises-judiciaires/)**

[FORMATIONS / SENSIBILISATION D'UTILISATEURS](https://www.lenetexpert.fr/formations-en-cybercriminalite-et-en-protection-des-donnees-personnelles/)

## [RECHERCHE DE PREUVES](https://www.lenetexpert.fr/recherche-de-preuves-dans-les-telephones-smartphones-tablettes-retrouver-une-photo-ou-un-sms-efface)

### **[EXPERTISES](https://www.lenetexpert.fr/expertises-privees-expertises-judiciaires/)**

- [EXPERTISES PRIVÉES](https://www.lenetexpert.fr/expertises-privees-expertises-judiciaires/)
- [EXPERTISES DE VOTES ÉLECTRONIQUES](http://www.lenetexpert.fr/expert-informatique-obligatoire-systeme-vote-electronique/)
- [EXPERTISES JUDICIAIRES](https://www.lenetexpert.fr/expertises-privees-expertises-judiciaires/)
- [RECHERCHE DE PREUVES](https://www.lenetexpert.fr/recherche-de-preuves-dans-les-telephones-smartphones-tablettes-retrouver-une-photo-ou-un-sms-efface)
- [RÉCUPÉRATION DE DONNÉES PERDUES \(SMS, Photos,](https://www.lenetexpert.fr/recherche-de-preuves-dans-les-telephones-smartphones-tablettes-retrouver-une-photo-ou-un-sms-efface) [Contacts...\)](https://www.lenetexpert.fr/recherche-de-preuves-dans-les-telephones-smartphones-tablettes-retrouver-une-photo-ou-un-sms-efface)

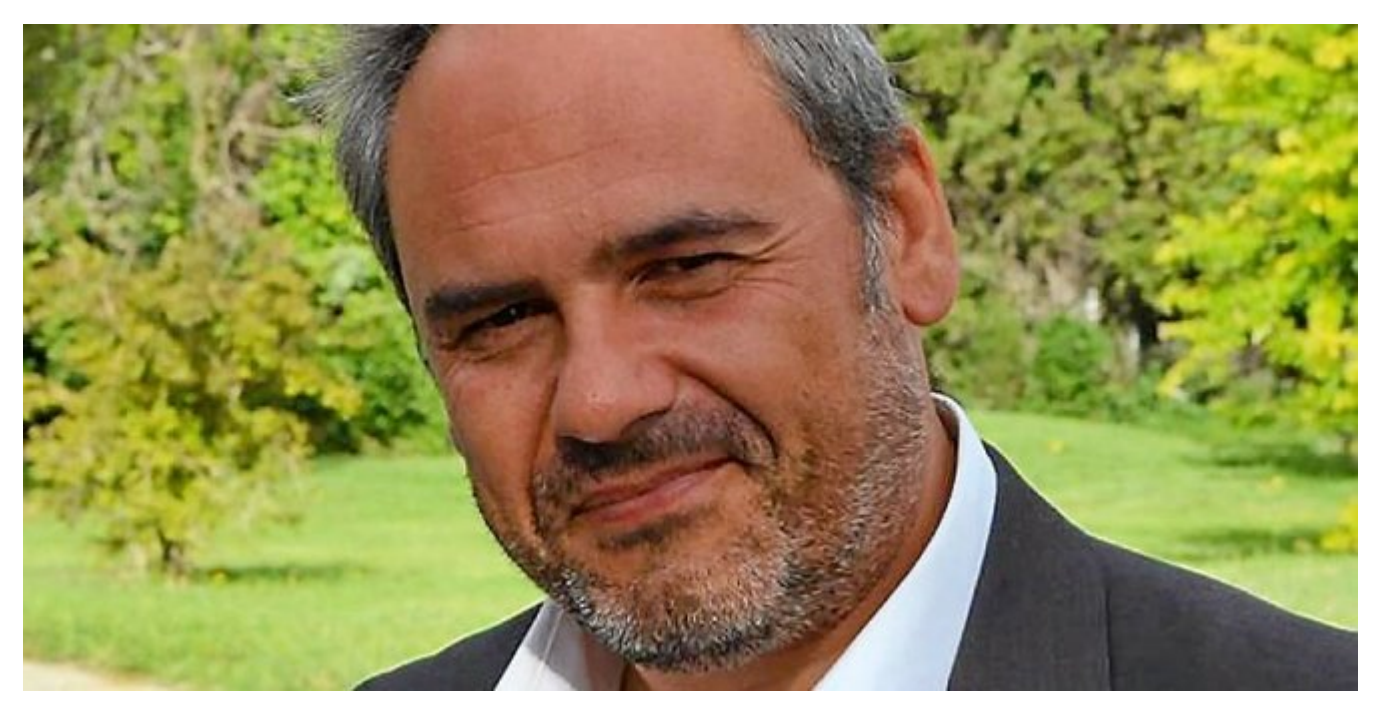

#### $\pmb{\times}$  $\pmb{\times}$  $\pmb{\times}$

Notre Expert, Denis JACOPINI, est Expert en Informatique assermenté, spécialisé en **Cybercriminalité**, **Recherche de preuves** et en **Protection des données personnelles**. Diplômé en Cybercriminalité (Droit, Sécurité de l'information & Informatique légale), en Droit de l'Expertise Judiciaire et certifié en gestion des risques en Sécurité des Systèmes d'Information (ISO 27005), Denis JACOPINI est aussi formateur inscrit auprès de la DDRTEFP (Numéro formateur n°93 84 03041 84).

« *Mon métier consiste à mettre à votre disposition l'expérience que j'ai acquise pendant des dizaines d'années et*

*les connaissances que je maintiens continuellement à jour par des formations, certification et diplômes permanentes car le savoir c'est comme une mise en conformité, c'est une démarche quotidienne qui permet une amélioration sur le long terme. Denis JACOPINI* »

## **[Besoin d'un Expert ? contactez-nous](https://www.lenetexpert.fr/contact)**

.<br>In cyberce

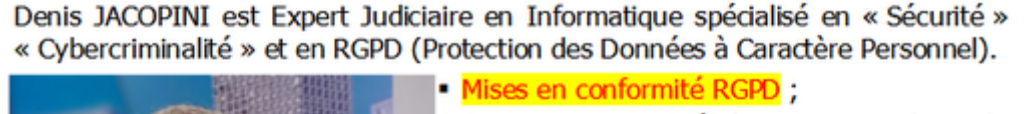

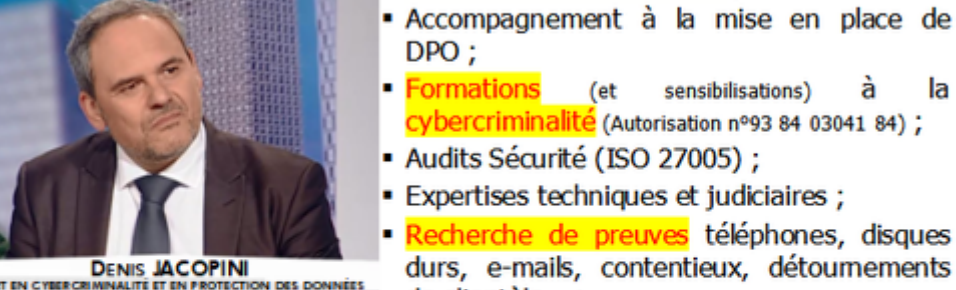

de clientèle...;

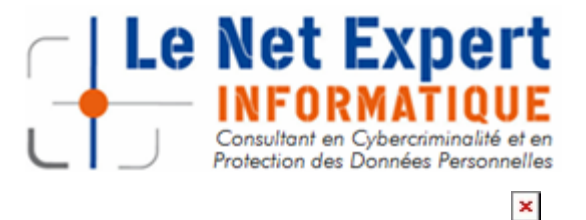

**CTION DES DO** 

Contactez-nous

Expertises de systèmes de vote électronique :

la

## **[Pourquoi ne pas partager](https://www.lenetexpert.fr/pourquoi-ne-pas-partager-lavertissement-mettant-en-garde-contre-le-pirate-jayden-k-smith/) [l'avertissement mettant en](https://www.lenetexpert.fr/pourquoi-ne-pas-partager-lavertissement-mettant-en-garde-contre-le-pirate-jayden-k-smith/) [garde contre le pirate Jayden](https://www.lenetexpert.fr/pourquoi-ne-pas-partager-lavertissement-mettant-en-garde-contre-le-pirate-jayden-k-smith/) [K. Smith ?](https://www.lenetexpert.fr/pourquoi-ne-pas-partager-lavertissement-mettant-en-garde-contre-le-pirate-jayden-k-smith/)**

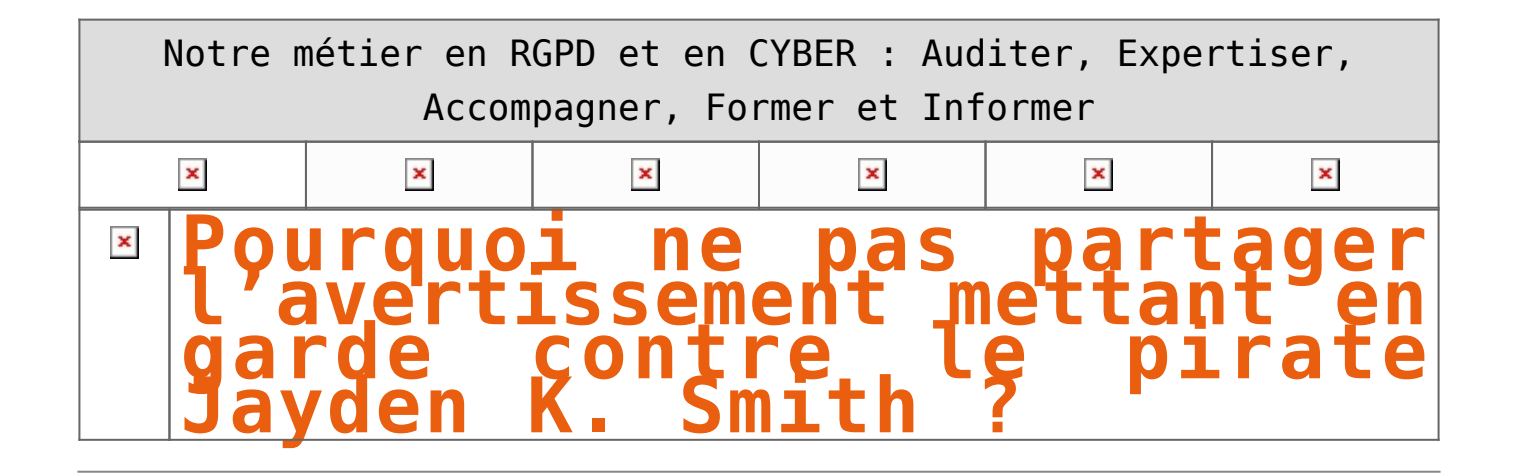

**Depuis le début du mois de juillet, un hoax (canular) circule sur Facebook. Il a été traduit de l'anglais et te met en garde contre un hacker nommé Jayden K. Smith. Pas de panique, c'est une mise en garde totalement fausse. Alors ignore le message, n'accepte rien et surtout, ne le repartage pas! C'est un peu soûlant.**

« S'il te plaît dis à tous tes contacts de ta liste messenger de ne pas accepter la demande d'amitié de Jayden K. Smith. C'est un hacker et a un système connecté à votre compte facebook. Si un de tes contacts l'accepte, tu seras aussi piraté, aussi assures toi que tous tes contacts le sachent. Merci. Retransmis tel que reçu. Gardes ton doigt appuyé sur le message. En bas, au milieu il sera dit transmettre. Appuyer dessus et cliquer sur les noms qui sont sur ta liste et cela leur sera envoyé. »

Voilà le message que vous avez peut-être reçu ce matin via Messenger. Il s'agit d'une nouvelle chaîne totalement infondée, comme l'ont fait remarquer [certains médias outre-Atlantique](http://ici.radio-canada.ca/nouvelle/1045691/jayden-k-smith-avertissement-pirate-informatique-canular). Le message est juste une traduction d'un texte en anglais qui est devenu viral un peu partout dans le monde la semaine dernière…[\[lire la suite\]](http://fr.newsmonkey.be/article/18965)

**L'avis de notre Expert Denis JACOPINI** Même s'il nous paraît difficile de pirater un compte Facebook par une simple lecture ou une demande d'ami, nous recommandons de ne pas partager ce message et de simplement le supprimer ou l'ignorer.

Ces canulars peuvent aussi bien prendre la forme d'un faux virus, d'une chaine de solidarité (comme ici), d'un gain hypothétique, d'une pétition ou d'une fausse information destinée à influencer l'opinion publique.

Vous pouvez aisément comprendre que les intérêts ne sont pas tous dans un but de vous arnaquer ou vous soutirer de l'argent. Certains auteurs de ces chaines recherchent la fierté d'avoir leur message qui fait le tour de la planète, d'autres de saturer les réseaux avec des messages inutiles mais les plus dangereux sont ceux qui vous demandent de cliquer ou de partage.

Même si je suis certains que vous êtes vigilants lorsqu'on vous demande de télécharger ou d'exécuter un programme, vous l'êtes certainement bien moins lorsque vous partagez un message à vos amis. L'expéditeur peut du coup disposer et utiliser de manière malveillante des informations sur eux.

[Réagissez à cet article](#page--1-0)

CYBERARNAQUES - S'informer pour mieux se protéger (Le Livre) Denis JACOPINI Marie Nocenti (Plon) ISBN : 2259264220  $\pmb{\times}$ Denis Jacopini, expert judiciaire en informatique diplômé et spécialisé en cybercriminalité, raconte, décrypte et donne des parades contre toutes les cyberarnaques dont chacun peut être victime. Il est témoin depuis plus de 20 ans d'attaques de sites Internet, de piratages d'ordinateurs, de dépouillements de comptes bancaires et d'autres arnaques toujours plus sournoisement élaborées. Parce qu'il s'est rendu compte qu'à sa modeste échelle il ne pourrait sensibiliser tout le monde au travers des formations et des conférences qu'il anime en France et à l'étranger, il a imaginé cet ouvrage afin d'alerter tous ceux qui se posent la question : Et si ça m'arrivait un jour ? Plutôt que de présenter une longue liste d'arnaques Internet recensées depuis plusieurs années, Denis Jacopini, avec la collaboration de Marie Nocenti, auteur du roman Le sourire d'un ange, a souhaité vous faire partager la vie de victimes d'arnaques Internet en se basant sur des faits réels, présentés sous forme de nouvelles suivies de recommandations pour s'en prémunir. Et si un jour vous rencontrez des circonstances similaires, vous aurez le réflexe de vous méfier sans risquer de vivre la fin tragique de ces histoires et d'en subir les conséquences parfois dramatiques. Pour éviter de faire entrer le loup dans votre bergerie, il est essentiel de le connaître pour le reconnaître ! [Commandez sur Fnac.fr](https://livre.fnac.com/a11267131/Denis-Jacopini-Cyberarnaques)

## https://www.youtube.com/watch?v=lDw3kI7ra2s

06/04/2018 A l'occasion de la sortie de son livre "CYBERARNAQUES : S'informer pour mieux se protéger",Denis JACOPINI répond aux questions de Valérie BENHAÏM et ses 4 invités : 7 Millions de victimes de la Cybercriminalité en 2010 (Symantec) 13,8 Milions de victimes de la Cybercirminalité en 2016 (Symantec) 19,3 Millions de victimes de la Cybercriminalité en 2017 (Symantec) Plus ça va moins ça va ? Peut-on acheter sur Internet sans risque ? Si le site Internet est à l'étranger, il ne faut pas y aller ? Comment éviter de se faire arnaquer ? Comment on fait pour renifler une arnaque sur Internet ? Comment avoir un coup d'avance sur les pirates informatiques ? Quelle est l'arnaque qui revient le plus souvent ? Denis JACOPINI vous répond sur C8 avec Valérie BENHAÏM et ses invités.

[Commandez sur Fnac.fr](https://livre.fnac.com/a11267131/Denis-Jacopini-Cyberarnaques)

https://youtu.be/usg12zkRD9I?list=UUoHqj\_HKcbzRuvIPdu3FktA

12/04/2018 Denis JACOPINI est invité sur Europe 1 à l'occasion de la sortie du livre "CYBERARNAQUES S'informer pour mieux se protéger"

Comment se protéger des arnaques Internet

[Commandez sur amazon.fr](https://www.amazon.fr/Cyberarnaques-Denis-JACOPINI/dp/2259264220)

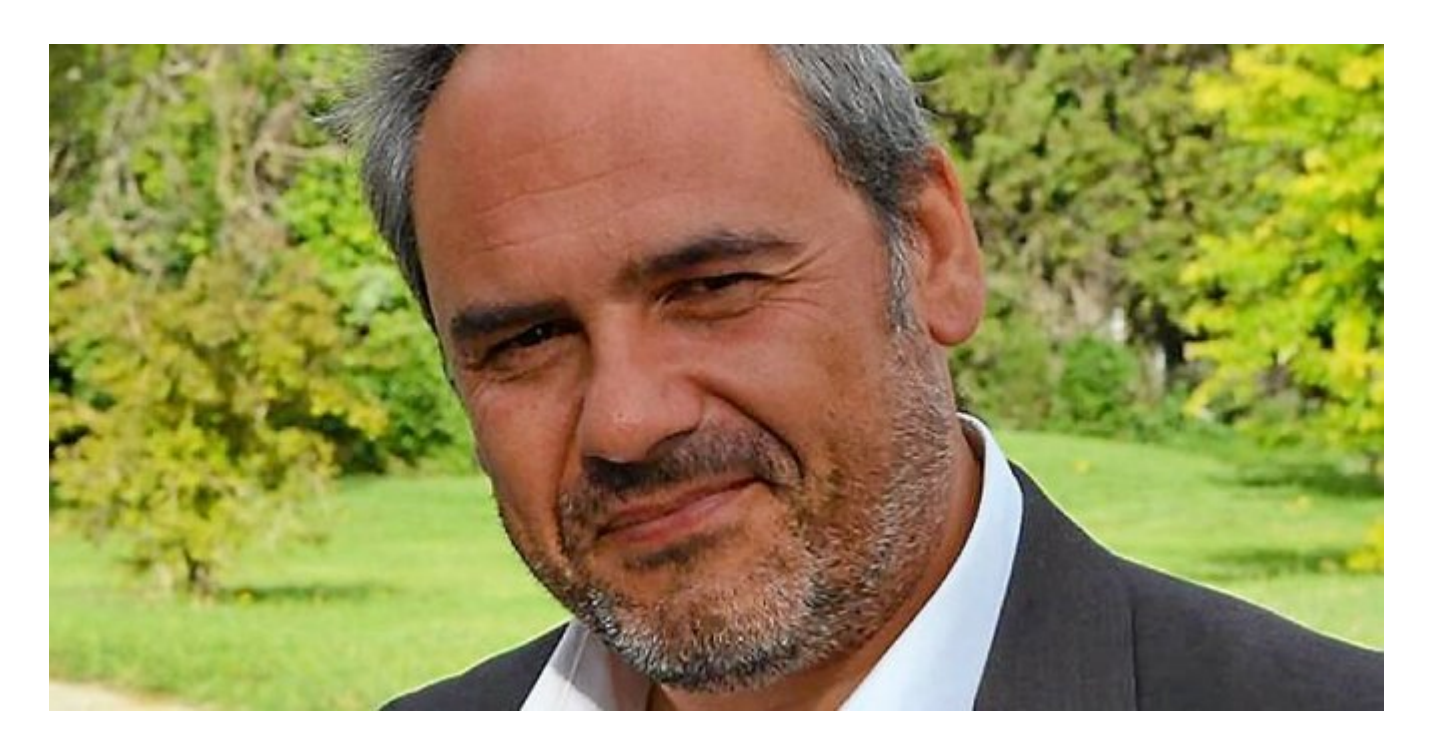

Je me présente : Denis JACOPINI. Je suis l'auteur de ce livre coécrit avec [Marie Nocenti, romancière](https://www.facebook.com/people/Marie-Nocenti/100012278014059).

Pour ma part, je suis Expert de justice en informatique spécialisé en cybercriminalité depuis 1996 et en protection des Données à Caractère Personnel.

J'anime des formations et des conférences [sur le RGPD](https://www.lenetexpert.fr/initiation-au-rgpd-formation-rgpd-pour-dpo-delegue-a-la-protection-des-donnees-et-formation-rgpd-pour-ssii-esn-avocats-et-experts-comptables/) et la [Cybercriminalité](https://www.lenetexpert.fr/formation-en-cybercriminalite-virus-arnaques-et-piratages-informatiques-solutions-pour-nos-entreprises/) pour aider les organismes à se protéger des pirates informatiques et à se mettre en conformité avec la réglementation autour du numérique (dont le RGPD : Règlement Général sur la Protection des Données).

[Commandez sur Fnac.fr](https://livre.fnac.com/a11267131/Denis-Jacopini-Cyberarnaques)

Source : *[Ne partage pas cet avertissement qui te met en garde](http://fr.newsmonkey.be/article/18965) [contre le pirate Jayden K. Smith, c'est un hoax](http://fr.newsmonkey.be/article/18965)*

## **[10 règles d'or pour se rendre](https://www.lenetexpert.fr/10-regles-dor-pour-se-rendre-visible-sur-les-reseaux-sociaux-le-net-expert-informatique/) [visible sur les réseaux](https://www.lenetexpert.fr/10-regles-dor-pour-se-rendre-visible-sur-les-reseaux-sociaux-le-net-expert-informatique/) [sociaux | Denis JACOPINI](https://www.lenetexpert.fr/10-regles-dor-pour-se-rendre-visible-sur-les-reseaux-sociaux-le-net-expert-informatique/)**

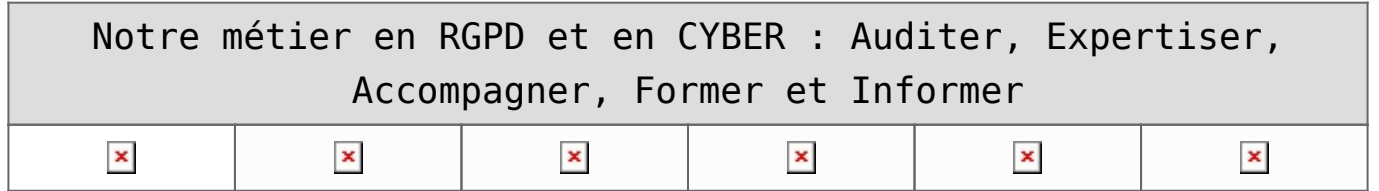

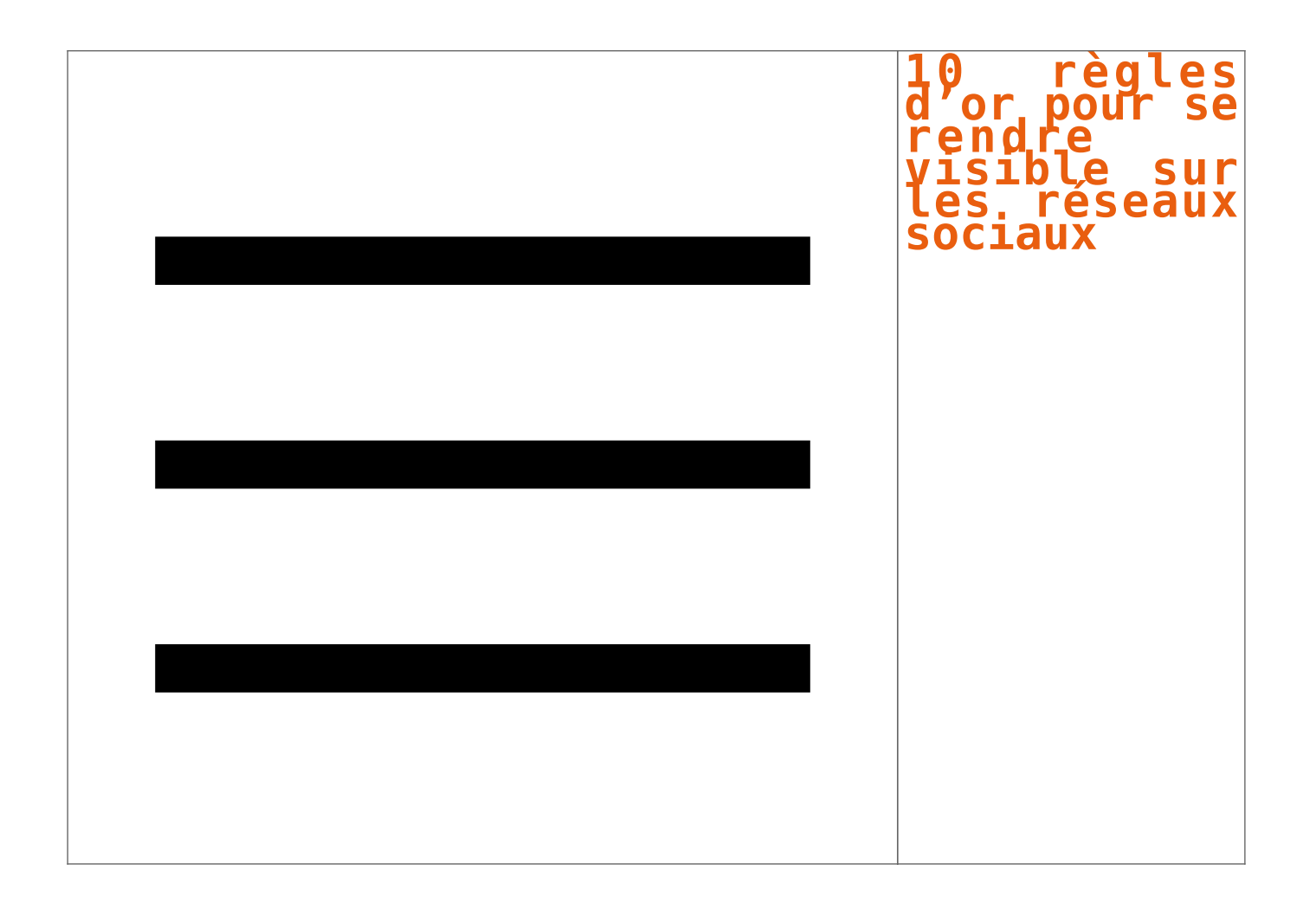

**Pour promouvoir votre nouvelle activité, votre nouveau produit ou travailler votre image, les réseaux sociaux représentent une solution efficace. Mais comment les rendre encore plus performants en jouant sur votre visibilité ?**

#### **Assurez votre présence**

Votre présence sur les réseaux sociaux pertinents reste indissociable d'une vie professionnelle réussie. À savoir, les plus courants sont Facebook, Twitter, LinkedIn, Viadeo et Google+.

#### **Soignez votre marque**

Il ne suffit pas uniquement de s'inscrire, tenez toujours à jour vote profil afin qu'il reflète bien votre identité et image de marque. Qui dit soigner sa marque, dit soigner son e-réputation et son identité numérique. Maîtriser son e-réputation est souvent difficile, mais continuer à véhiculer une bonne image de soi sur les réseaux sociaux garantit un bon écho sur le web.

#### **Ciblez vos « amis »**

Comme toute forme de publicité, les réseaux sociaux facilitent la création d'un carnet d'adresses à travers des recherches par mot-clé. Avec eux, trouver des groupes qui traitent de votre thématique ou des influenceurs, devient plus facile. Les rassembler dans votre cercle constitue un avantage et reste une bonne tactique pour monter en puissance sur les réseaux sociaux.

#### **Demandez des recommandations**

Demander une recommandation venant d'un client satisfait n'est pas une honte. Les réseaux sociaux offrent cette possibilité-là et représente une opportunité à saisir pour rester influent. De même, si vous êtes satisfait d'un service d'un de vos fournisseurs, faites-le savoir sur ses réseaux. Cela jouera également en votre faveur.

#### **Soyez dynamique**

Publiez une actualité et rajoutez-y quelques avis, participez à un hub, créez un évènement et invitez votre entourage à y participer… Non seulement, vous animerez votre page, mais vous créerez à coup sûr du « buzz » autour de vous, favorable pour augmenter votre visibilité.

#### **Utilisez des mots-clés**

Pour chacune de vos publications, choisissez un ou quelques mots-clés pertinents. Un hashtag permet, lors d'une recherche, de trouver rapidement des personnes parlant du même sujet. Son utilisation vous mettra en relation avec ces personnes.

#### **Humanisez votre présence**

Être actif sur les réseaux sociaux est une chose, mais savoir cibler les informations à diffuser en est une autre. La présence sur ces réseaux est chronophage et demande de la patience, à l'instar du réseau physique. Triez les informations à partager de manière à viser vos cibles, et surtout parlez de ce qu'ils attendent de vous.

#### **Soyez réactif**

Une question qui se pose, des commentaires qui pourraient vous concerner, un message à votre intention ou des avis défavorables sur votre entreprise ? Réagissez dans la minute qui suit la publication. Vous gagnerez ainsi en présence, mais aussi en visibilité.

#### **Gérez votre temps**

Consacrez chaque jour, un petit créneau pour « écouter » les autres. Cela peut se manifester par l'envoi d'un message privé, ou par un petit commentaire sur leur page, ou un partage de leur publication. Montrez-leur que vous êtes attentif à leur égard.

#### **Choisissez le bon moment**

Prenez le temps d'analyser les heures où les visites sont nombreuses (par le nombre de publications par exemple) et choisissez ce moment-là pour poster vos articles et commentaires. Cela ne sert à rien de communiquer tard le soir ou tôt le matin ! Privilégiez plutôt le milieu de la matinée.

## [Réagissez à cet article](#page--1-0)

## **Quelques articles sélectionnés par notre Expert qui pourraient aussi vous intéresser :**

[Les 10 conseils pour ne pas se faire «hacker» pendant l'été](https://www.lenetexpert.fr/les-10-conseils-pour-ne-pas-se-faire-hacker-pendant-lete-le-net-expert-informatique/) [Les meilleurs conseils pour choisir vos mots de passe](https://www.lenetexpert.fr/les-meilleurs-conseils-pour-choisir-vos-mots-de-passe-3/) [Victime d'un piratage informatique, quelles sont les bonnes](https://www.lenetexpert.fr/victime-dun-piratage-informatique-quelles-sont-les-bonnes-pratiques/) [pratiques ?](https://www.lenetexpert.fr/victime-dun-piratage-informatique-quelles-sont-les-bonnes-pratiques/) [Victime d'usurpation d'identité sur facebook, tweeter ? Portez](https://www.lenetexpert.fr/victime-dusurpation-didentite-portez-plainte-mais-selon-quel-delit/) [plainte mais d'après quel article de loi ?](https://www.lenetexpert.fr/victime-dusurpation-didentite-portez-plainte-mais-selon-quel-delit/) [Attaques informatiques : comment les repérer ?](https://www.lenetexpert.fr/attaques-informatiques-comment-les-reperer)

### **Quel est notre métier ?**

Former et accompagner les organismes à **[se mettre en conformité](https://www.lenetexpert.fr/comment-se-mettre-en-conformite-avec-le-rgpd/) [avec la réglementation numérique \(dont le RGPD\)](https://www.lenetexpert.fr/comment-se-mettre-en-conformite-avec-le-rgpd/)** et à **se protéger des pirates informatiques**.

## **Quel sont nos principales activités ?**

- **[RGPD](https://www.lenetexpert.fr/comment-se-mettre-en-conformite-avec-le-rgpd/)**
- [FORMATION AU RGPD](https://www.lenetexpert.fr/initiation-au-rgpd-formation-rgpd-pour-dpo-delegue-a-la-protection-des-donnees-et-formation-rgpd-pour-ssii-esn-avocats-et-experts-comptables/)
- [FORMATION DE DPO](https://www.lenetexpert.fr/formation-data-protection-officer-dpo/)
- [AUDITS RGPD](https://www.lenetexpert.fr/rgpd-quelles-actions-sont-a-mettre-en-oeuvre-aujourdhui-pour-assurer-la-mise-en-conformite-des-pratiques-avec-les-nouvelles-regles/)
- [MISE EN CONFORMITÉ RGPD](https://www.lenetexpert.fr/accompagnement-a-la-mise-en-conformite-avec-le-rgpd-de-votre-etablissement/)
- [ANALYSES DE RISQUES \(PIA / DPIA\)](https://www.lenetexpert.fr/comment-se-mettre-en-conformite-avec-le-rgpd/)

**[CYBERCRIMINALITÉ](https://www.lenetexpert.fr/expertises-privees-expertises-judiciaires/)**

- [FORMATIONS / SENSIBILISATION D'UTILISATEURS](https://www.lenetexpert.fr/formations-en-cybercriminalite-et-en-protection-des-donnees-personnelles/)
- [RECHERCHE DE PREUVES](https://www.lenetexpert.fr/recherche-de-preuves-dans-les-telephones-smartphones-tablettes-retrouver-une-photo-ou-un-sms-efface)

## **[EXPERTISES](https://www.lenetexpert.fr/expertises-privees-expertises-judiciaires/)**

- [EXPERTISES PRIVÉES](https://www.lenetexpert.fr/expertises-privees-expertises-judiciaires/)
- [EXPERTISES DE VOTES ÉLECTRONIQUES](http://www.lenetexpert.fr/expert-informatique-obligatoire-systeme-vote-electronique/)
- [EXPERTISES JUDICIAIRES](https://www.lenetexpert.fr/expertises-privees-expertises-judiciaires/)
- [RECHERCHE DE PREUVES](https://www.lenetexpert.fr/recherche-de-preuves-dans-les-telephones-smartphones-tablettes-retrouver-une-photo-ou-un-sms-efface)
- [RÉCUPÉRATION DE DONNÉES PERDUES \(SMS, Photos,](https://www.lenetexpert.fr/recherche-de-preuves-dans-les-telephones-smartphones-tablettes-retrouver-une-photo-ou-un-sms-efface) [Contacts...\)](https://www.lenetexpert.fr/recherche-de-preuves-dans-les-telephones-smartphones-tablettes-retrouver-une-photo-ou-un-sms-efface)

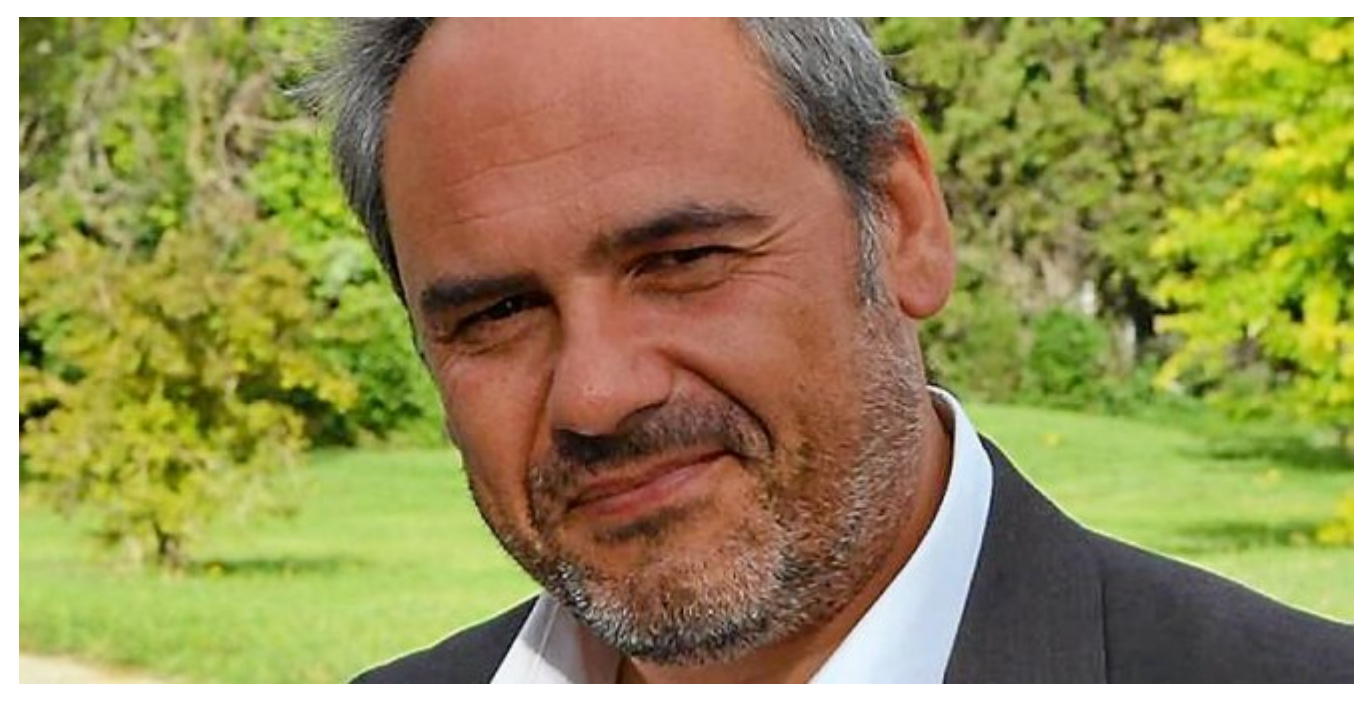

#### $\pmb{\times}$  $\pmb{\times}$  $\pmb{\times}$

Notre Expert, Denis JACOPINI, est Expert en Informatique assermenté, spécialisé en **Cybercriminalité**, **Recherche de preuves** et en **Protection des données personnelles**. Diplômé en Cybercriminalité (Droit, Sécurité de l'information & Informatique légale), en Droit de l'Expertise Judiciaire et certifié en gestion des risques en Sécurité des Systèmes d'Information (ISO 27005), Denis JACOPINI est aussi formateur inscrit auprès de la DDRTEFP (Numéro formateur n°93 84 03041 84).

« *Mon métier consiste à mettre à votre disposition*

*l'expérience que j'ai acquise pendant des dizaines d'années et les connaissances que je maintiens continuellement à jour par des formations, certification et diplômes permanentes car le savoir c'est comme une mise en conformité, c'est une démarche quotidienne qui permet une amélioration sur le long terme. Denis JACOPINI* »

## **[Besoin d'un Expert ? contactez-nous](https://www.lenetexpert.fr/contact)**

Denis JACOPINI est Expert Judiciaire en Informatique spécialisé en « Sécurité » « Cybercriminalité » et en RGPD (Protection des Données à Caractère Personnel).

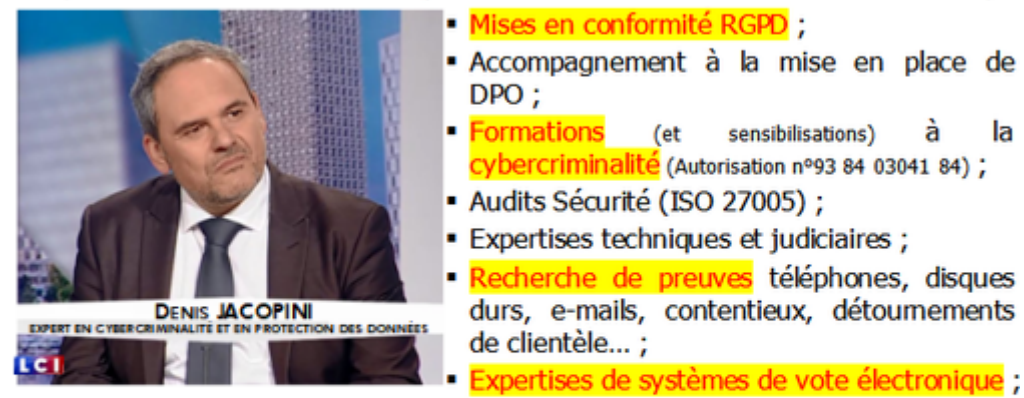

 $\pmb{\times}$ 

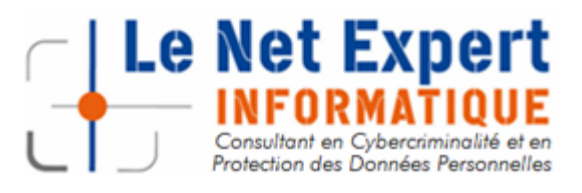

Contactez-nous

la

## **[Peut-on être licencié pour ce](https://www.lenetexpert.fr/peut-on-etre-licencie-pour-ce-quon-y-a-ecrit-dans-les-reseaux-sociaux-le-net-expert-informatique/) [qu'on y a écrit dans les](https://www.lenetexpert.fr/peut-on-etre-licencie-pour-ce-quon-y-a-ecrit-dans-les-reseaux-sociaux-le-net-expert-informatique/) [réseaux sociaux ? | Denis](https://www.lenetexpert.fr/peut-on-etre-licencie-pour-ce-quon-y-a-ecrit-dans-les-reseaux-sociaux-le-net-expert-informatique/) [JACOPINI](https://www.lenetexpert.fr/peut-on-etre-licencie-pour-ce-quon-y-a-ecrit-dans-les-reseaux-sociaux-le-net-expert-informatique/)**

**Peut-on être licencié pour ce qu'on y a écrit dans les réseaux sociaux ?**

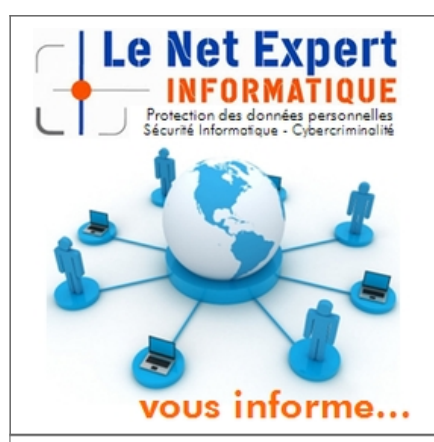

**Peut-on être licencié pour ce qu'on y a écrit dans les réseaux sociaux ?**

Oui.

Dans une affaire concernant trois salariés licenciés pour avoir dénigré leur hiérarchie sur Facebook, un Conseil des prud'hommes a considéré que les propos publiés sur le mur d'un des salariés étaient publics car accessibles aux « amis d'amis ».

Ces propos ont perdu leur caractère privé du fait qu'ils étaient accessibles à des personnes non concernées par la discussion.

Soyez donc vigilant lorsque vous publiez des commentaires sur un réseau social !

Expert Informatique assermenté et formateur spécialisé en sécurité Informatique, en **cybercriminalité** et en **déclarations à la CNIL**, Denis JACOPINI et Le Net Expert sont en mesure de prendre en charge, en tant qu'intervenant de confiance, la sensibilisation ou la **formation de vos salariés** afin de leur enseigner les bonnes pratiques pour assurer une meilleure sécurité des systèmes informatiques et améliorer la protection juridique du chef d'entreprise. [Contactez-nous](https://www.lenetexpert.fr/contact/)

[Cet article vous plait ? Partagez !](#page--1-0) [Un avis ? Laissez-nous un commentaire !](#page--1-0)

Source : https://cnil.epticahosting.com/selfcnil/site/template.do;jsessionid=D48813C492DFE134132210B5E195173E?id=199&back=true

## **[5 points à changer](https://www.lenetexpert.fr/5-points-a-changer-immediatement-sur-votre-profil-linkedin-le-net-expert-informatique/) [immédiatement sur votre](https://www.lenetexpert.fr/5-points-a-changer-immediatement-sur-votre-profil-linkedin-le-net-expert-informatique/) [profil LinkedIn | Denis](https://www.lenetexpert.fr/5-points-a-changer-immediatement-sur-votre-profil-linkedin-le-net-expert-informatique/) [JACOPINI](https://www.lenetexpert.fr/5-points-a-changer-immediatement-sur-votre-profil-linkedin-le-net-expert-informatique/)**

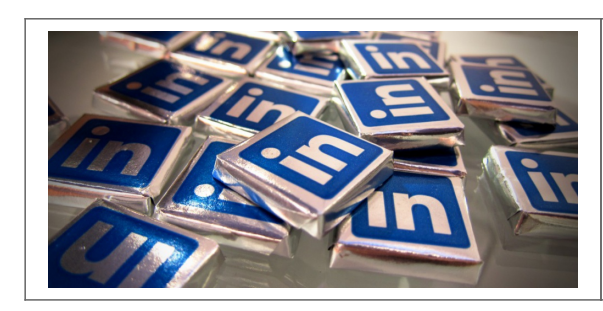

# ts à chang<br>atement<br>rofil LinkedI

#### **Difficile de sortir du lot dans la jungle du réseau social professionnel LinkedIn. Les cinq conseils de Camille Travers, consultante en recrutement web, pour se démarquer et éviter les grosses erreurs.**

Trente secondes suffisent aux recruteurs en ligne pour scanner votre profil sur LinkedIn. Est-il suffisamment soigné ? Le réseau social professionnel réunit plus de 8 millions d'utilisateurs en France (300 millions dans le monde), et les chasseurs de tête y pullulent. Tout comme, peut-être, votre futur employeur.

Camille Travers, consultante en recrutement sur le web et auteur de l'ouvrage « Du e-recrutement au recrutement 2.0 » (Editions Studyrama) livre 5 conseils pour que votre profil tape à l'oeil des recruteurs.

#### **1) Pas de selfie ni de photos de vacances**

Le selfie à la cote. Pas sur LinkedIn. « Gardez-le pour Facebook ou des réseaux sociaux moins professionnels », conseille Camille Travers. A bannir aussi : « les photos de vacances avec des lunettes de soleil et le bras de quelqu'un d'autre autour du cou.

Choisissez une photo qui vous ressemble mais qui reste professionnelle. Sourire ? Pourquoi pas. Mais à condition que ce soit dans vos habitudes. Inutile de se forcer".

Si aucune photo ne vous convient, continuez à chercher ou prenez en une nouvelle. "Avoir une photo, c'est essentiel. Cela permet d'être mieux référencé et les autres utilisateurs vous identifieront plus facilement, surtout si vous les avez déjà rencontrés."

#### **2) Un intitulé créatif**

« C'est la deuxième chose que voient les recruteurs. l'intitulé apparaît juste après la photo dans la barre de recherche. Il faut sortir de l'intitulé jargon d'entreprise et être plus original. Mieux vaut mettre en avant des projets, des compétences que l'intitulé d'un poste trop précis.

Par exemple : « peut booster vos ventes" plutôt que « commercial ». Autre astuce : privilégier les mots-clés universels, mieux référencés. Cela multiplie les chances que le profil soit consulté. »

#### **3) Bichonner son résumé**

« La plupart des candidats délaissent le résumé par flemme ou par peur de se fermer des portes. Pourtant, c'est la partie plus personnelle. Celle où le candidat peut parler de l'avenir, de ses projets, de ses envies professionnelles.

Inutile d'en faire des tartines, 5 lignes suffisent. Et surtout éviter d'en faire un mini CV, ramassé en une centaine de mots.

Cela ne correspond pas du tout aux codes de LinkedIn et cela peut être rédhibitoire pour un employeur à la recherche d'un salarié rompu aux nouvelles technologies et aux réseaux sociaux. »

#### **4) Débroussailler ses expériences professionnelles**

« Rien ne sert de faire un copier-coller du CV avec le déroulé des missions. Il vaut mieux en choisir quelques-unes et préciser les compétences maîtrisées grâce à ces expériences. Surtout, illustrez les par des exemples concrets comme des chiffres de ventes. Pas la peine non plus d'écrire un roman pour chaque expérience professionnelle. Il ne s'agit pas d'être exhaustif mais de donner envie aux recruteurs d'en savoir plus.

D'ailleurs, plus les utilisateurs occupent une poste haut placé, plus les descriptions de leurs expériences sont courtes. »

#### **5) Renvoyer vers ses réalisations**

« LinkedIn permet aussi de renvoyer vers d'autres pages.

Des blogs, des vidéos YouTube de ses réalisations ou des présentations PowerPoint… Tous ces éléments prouvent l'étendue des compétences de l'utilisateur, améliorent la visibilité du profil.

Si le candidat est choisi pour passer un entretien d'embauche, cela permet d'engager la conversation sur des réalisations concrètes. »

A noter aussi : une fois tous ces changements effectués, la mission LinkedIn n'est pas encore accomplie. « Un profil visible, c'est un profil en activité. Il faut prendre le temps de mettre à jour votre page, de suivre et de commenter les publications, les changements de postes de vos contacts, voire de publier vous même des articles sur ce réseau. Cela demande du temps mais cela accroît considérablement votre visibilité », conclut Camille Travers.

Nous organisons régulièrement des **actions de sensibilisation ou de formation** au risque informatique, à l'hygiène informatique, à la cybercriminalité et à la mise en conformité auprès de la CNIL. Nos actions peuvent aussi être personnalisées et organisées dans votre établissement. Besoin d'informations complémentaires ?

[Contactez-nous](https://www.lenetexpert.fr/contact/) Denis JACOPINI Tel : 06 19 71 79 12 formateur n°93 84 03041 84

Expert Informatique assermenté et formateur spécialisé en sécurité Informatique, en **cybercriminalité** et en **déclarations à la CNIL**, Denis JACOPINI et Le Net Expert sont en mesure de prendre en charge, en tant qu'intervenant de confiance, la sensibilisation ou la **formation de vos salariés** afin de leur enseigner les bonnes pratiques pour assurer une meilleure sécurité des systèmes informatiques et améliorer la protection juridique du chef d'entreprise. [Contactez-nous](https://www.lenetexpert.fr/contact/)

[Cet article vous plait ? Partagez !](#page--1-0) [Un avis ? Laissez-nous un commentaire !](#page--1-0)

Source : http://tempsreel.nouvelobs.com/bien-bien/20150618.OBS1104/5-points-a-changer-immediatement-sur-votre-profil-linkedin.html Propos recueillis par Angèle Guicharnaud

**[Quelques conseils pour surfer](https://www.lenetexpert.fr/quelques-conseils-pour-surfer-un-peu-plus-tranquille-sur-internet/) [un peu plus tranquille sur](https://www.lenetexpert.fr/quelques-conseils-pour-surfer-un-peu-plus-tranquille-sur-internet/) [Internet](https://www.lenetexpert.fr/quelques-conseils-pour-surfer-un-peu-plus-tranquille-sur-internet/)**

**lques conseils p<br>fer. un peu<br>nquille sur Interne**  $\pmb{\times}$ 

**Quelques conseils de bon sens pour se protéger au mieux des attaques liées à l'utilisation d'Internet.**

#### **Des mises à jour régulières et automatiques**

L'un des meilleurs moyens de se prémunir des risques de piratage, est de **maintenir son matériel informatique et ses logiciels à jour** avec les derniers correctifs de sécurité et les dernières mises à jour.

Par ce biais, le risque d'intrusion est minimisé. Il est donc très important de **configurer son ordinateur** pour que le système d'exploitation se mette **régulièrement et automatiquement à jour.**

#### **Une bonne configuration matérielle et des logiciels adaptés**

Les **niveaux de sécurité** de l'ordinateur doivent être **réglés au plus haut** pour minimiser les risques d'intrusions. Les **paramètres des navigateurs** et des **logiciels de messageries** électroniques peuvent aussi être configurés avec des niveaux de sécurité élevés.

L'utilisation d'un **anti-virus à jour** et d'un **pare-feu** (*firewall*) assureront un niveau de protection minimum pour surfer sur la toile. Le*firewall* permet de filtrer les données échangées entre votre ordinateur et le réseau. Il peut être réglé de manière à bloquer ou autoriser certaines connexions.

#### **Utiliser un bon mot de passe**

Les mots de passe sont une **protection incontournable** pour sécuriser l'ordinateur et ses données ainsi que tous les accès au service sur Internet.

Mais encore faut-il en choisir un bon. Un bon mot de passe doit être difficile à deviner par une personne tierce et facile à retenir pour l'utilisateur.

Lire nos [conseils pour choisir un bon mot de passe](https://www.lenetexpert.fr/comment-bien-choisir-ses-mots-de-passe/) .

#### **Se méfier des courriers électroniques non-sollicités et leurs pièces jointes**

A la réception d'un mail dont l'**expéditeur est inconnu**, un seul mot d'ordre : **prudence** !

Les courriers électroniques peuvent être accompagnés de **liens menant vers des sites frauduleux** (voir l'article sur le *phishing*) ou de **pièces jointes piégées**. **Un simple clic sur une image suffit pour installer à votre insu un logiciel ou code malveillant**(cheval de Troie) sur votre ordinateur. La pièce jointe piégée peut être : une page html, une image JPG, GIF, un document word, open office, un PDF ou autre.

Pour se protéger de ce type d'attaque, la règle est simple : **ne jamais ouvrir une pièce jointe dont l'expéditeur est soit inconnu, soit d'une confiance relative.**

En cas de doute, une recherche sur internet permet de trouver les arnaques répertoriées.

**Que faire si j'ai déjà cliqué sur la pièce jointe?**

**Déconnectez-vous d'internet** et **passez votre ordinateur à l'analyse anti-virus** (à jour) pour détecter l'installation éventuelle d'un logiciel malveillant.

Pour tout renseignement ou pour signaler une tentative d'escroquerie :

 $\pmb{\times}$ 

Denis Jacopini anime des **conférences et des formations** et est régulièrement invité à des **tables rondes en France et à l'étranger** pour sensibiliser les décideurs et les utilisateurs aux **CyberRisques** (Autorisation de la Direction du travail de l'Emploi et de la Formation Professionnelle n°93 84 03041 84).

Nous animons **conférences et formations** pour sensibiliser décideurs et utilisateurs **aux risques en informatique**, découvrir et comprendre les **arnaques** et les **piratages informatiques** pour mieux s'en protéger et se **mettre en conformité avec la CNIL** en matière de **Protection des Données Personnelles**. Nos actions peuvent être personnalisées et organisées dans votre établissement. Plus d'informations sur

: <https://www.lenetexpert.fr/formations-cybercriminalite-protection-des-donnees-personnelles>

 $\pmb{\times}$ 

[Réagissez à cet article](#page--1-0)

Original de l'article mis en page : [Conseils de prévention sur](http://www.police-nationale.interieur.gouv.fr/Actualites/Dossiers/Cybercrime/Conseils-de-prevention-sur-Internet)

[Internet / Cybercrime / Dossiers / Actualités – Police](http://www.police-nationale.interieur.gouv.fr/Actualites/Dossiers/Cybercrime/Conseils-de-prevention-sur-Internet) [nationale – Ministère de l'Intérieur](http://www.police-nationale.interieur.gouv.fr/Actualites/Dossiers/Cybercrime/Conseils-de-prevention-sur-Internet)

## **[Comment réagir lorsque vous](https://www.lenetexpert.fr/comment-reagir-lorsque-vous-etes-victime-de-harcelement-en-ligne/) [êtes victime de harcèlement](https://www.lenetexpert.fr/comment-reagir-lorsque-vous-etes-victime-de-harcelement-en-ligne/) [en ligne ?](https://www.lenetexpert.fr/comment-reagir-lorsque-vous-etes-victime-de-harcelement-en-ligne/)**

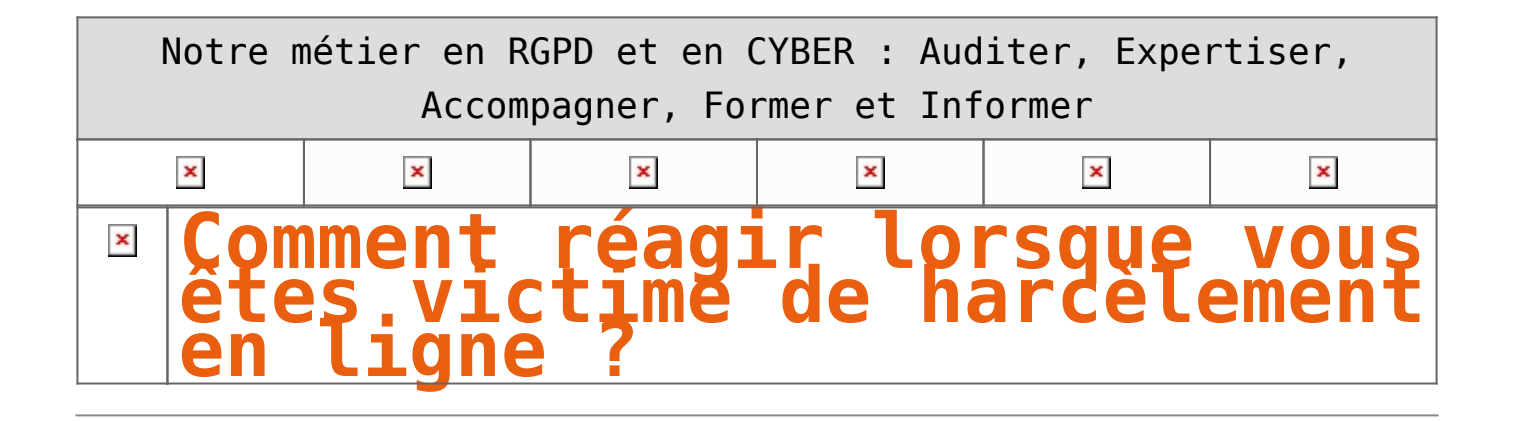

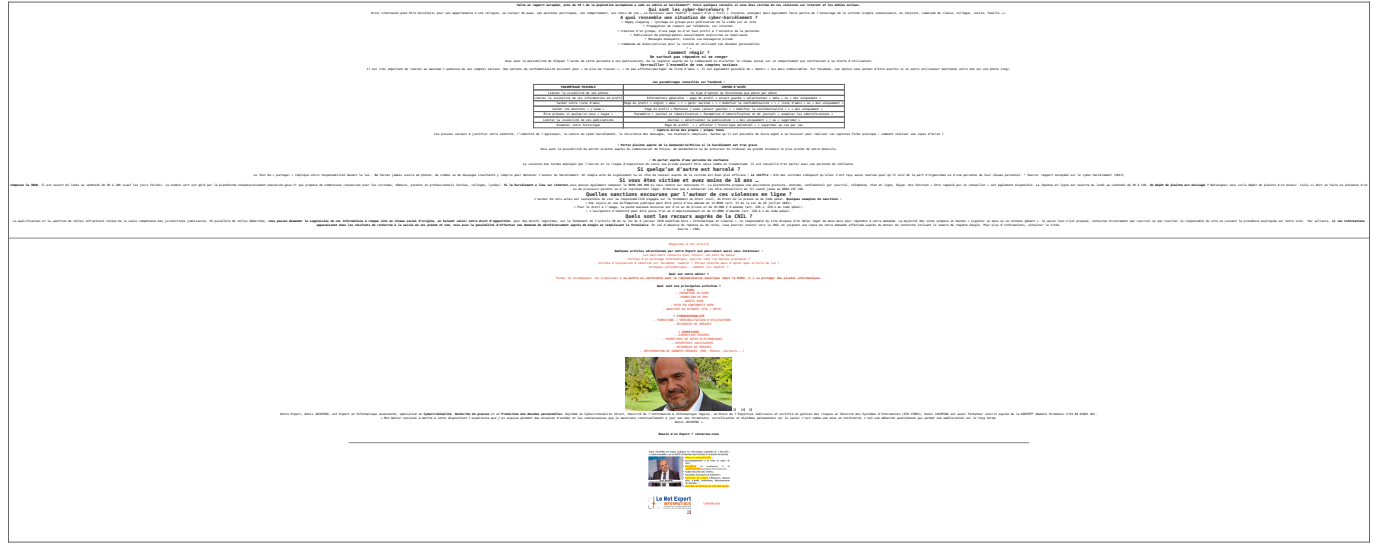

Original de l'article mis en page : [Réagir en cas de](https://www.cnil.fr/fr/reagir-en-cas-de-harcelement-en-ligne) [harcèlement en ligne | CNIL](https://www.cnil.fr/fr/reagir-en-cas-de-harcelement-en-ligne)